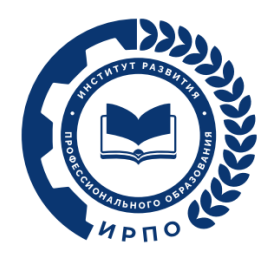

# **ОЦЕНОЧНЫЕ МАТЕРИАЛЫ ДЕМОНСТРАЦИОННОГО ЭКЗАМЕНА**

# **Том 1**

# (Комплект оценочной документации)

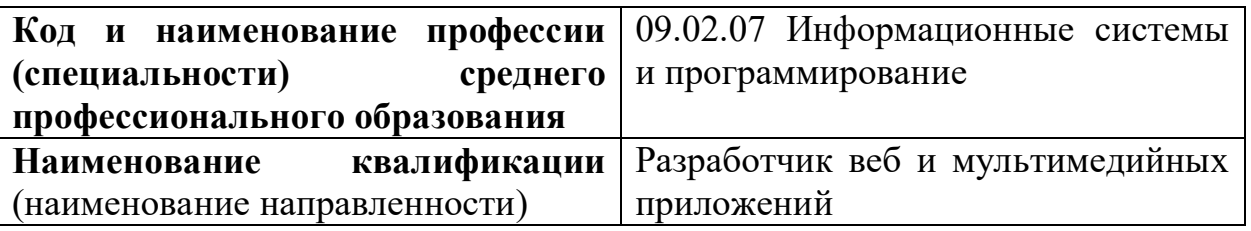

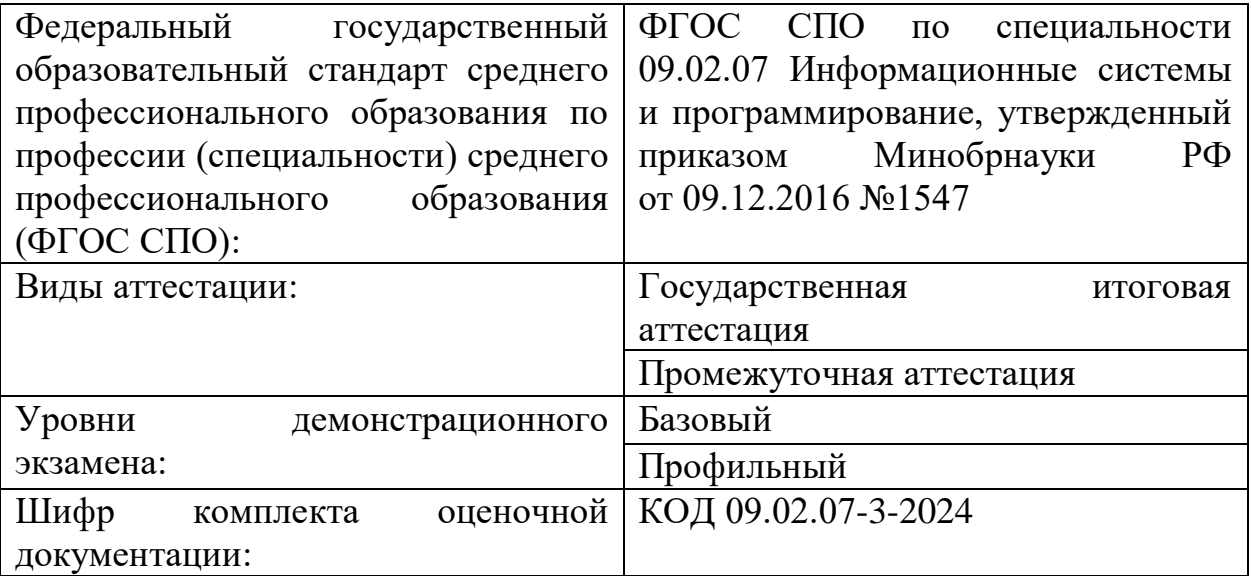

### **1. СПИСОК ИСПОЛЬЗУЕМЫХ СОКРАЩЕНИЙ**

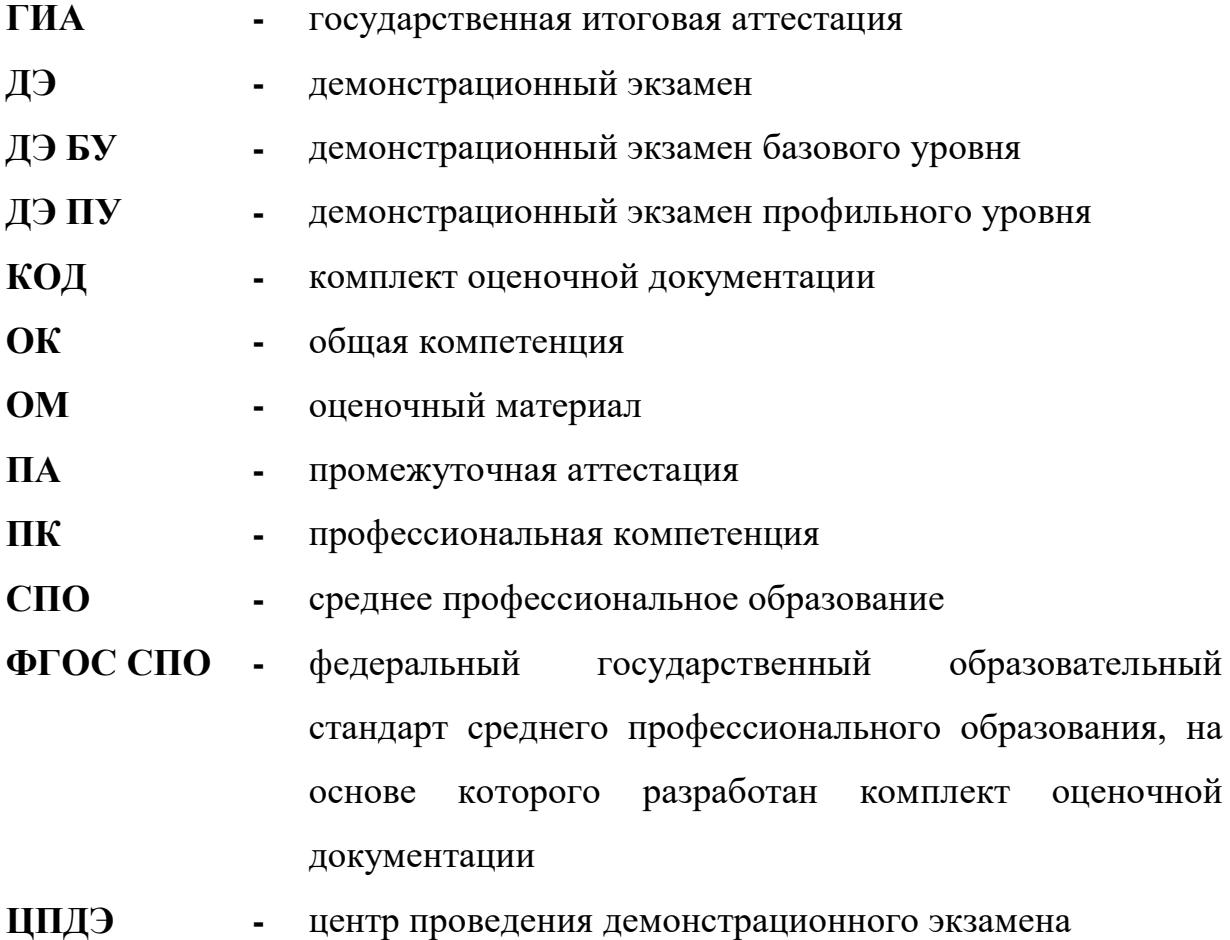

### **2. СТРУКТУРА КОД**

В структуру КОД:

1. комплекс требований для проведения демонстрационного экзамена;

2. перечень оборудования и оснащения, расходных материалов, средств обучения и воспитания;

3. примерный план застройки площадки ДЭ;

4. требования к составу экспертных групп;

5. инструкции по технике безопасности;

6. образец задания.

### **3. КОД**

#### **3.1 Комплекс требований для проведения ДЭ**

**Применимость КОД.** Настоящий КОД предназначен для организации и проведения ДЭ (уровней ДЭ) в рамках видов аттестаций по образовательным программам среднего профессионального образования, указанным в таблине № 1.

Таблица № 1

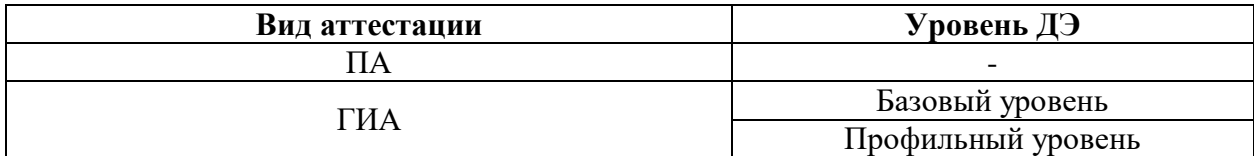

КОД в части ПА, ГИА (ДЭ БУ) разработан на основе требований к результатам освоения образовательной программы СПО, установленных соответствии с ФГОС СПО.

КОД в части ГИА (ДЭ ПУ) разработан на основе требований к результатам освоения образовательной программы СПО, установленных соответствии с ФГОС СПО, включая квалификационные требования, заявленные организациями, работодателями, заинтересованными в подготовке кадров соответствующей квалификации.

КОД в части ГИА (ДЭ ПУ) включает составные части - инвариантную часть (обязательную часть, установленную настоящим КОД) и вариативную часть (необязательную), содержание которой определяет образовательная организация самостоятельно на основе содержания реализуемой основной образовательной программы СПО, включая квалификационные требования, заявленные организациями, работодателями, заинтересованными в подготовке кадров соответствующей квалификации, в том числе являющимися стороной договора о сетевой форме реализации образовательных программ и (или) договора о практической подготовке обучающихся.

#### **Общие организационные требования:**

1. ДЭ направлен на определение уровня освоения выпускником материала, предусмотренного образовательной программой, и степени сформированности профессиональных умений и навыков путем проведения независимой экспертной оценки выполненных выпускником практических заданий в условиях реальных или смоделированных производственных процессов.

2. ДЭ в рамках ГИА проводится с использованием КОД, включенных образовательными организациями в программу ГИА.

3. Задания ДЭ доводятся до главного эксперта в день, предшествующий дню начала ДЭ.

4. Образовательная организация обеспечивает необходимые технические условия для обеспечения заданиями во время ДЭ обучающихся, членов ГЭК, членов экспертной группы.

5. ДЭ проводится в ЦПДЭ, представляющем собой площадку, оборудованную и оснащенную в соответствии с КОД.

6. ЦПДЭ может располагаться на территории образовательной организации, а при сетевой форме реализации образовательных программ также на территории иной организации, обладающей необходимыми ресурсами для организации ЦПДЭ.

7. Обучающиеся проходят ДЭ в ЦПДЭ в составе экзаменационных групп.

8. Образовательная организация знакомит с планом проведения ДЭ обучающихся, сдающих ДЭ, и лиц, обеспечивающих проведение ДЭ, в срок не позднее чем за 5 рабочих дней до даты проведения экзамена.

9. Количество, общая площадь и состояние помещений, предоставляемых для проведения ДЭ, должны обеспечивать проведение ДЭ в соответствии с КОД.

10. Не позднее чем за один рабочий день до даты проведения ДЭ главным экспертом проводится проверка готовности ЦПДЭ в присутствии

членов экспертной группы, обучающихся, а также технического эксперта, назначаемого организацией, на территории которой расположен ЦПДЭ, ответственного за соблюдение установленных норм и правил охраны труда и техники безопасности.

11. Главным экспертом осуществляется осмотр ЦПДЭ, распределение обязанностей между членами экспертной группы по оценке выполнения заданий ДЭ, а также распределение рабочих мест между обучающимися с использованием способа случайной выборки. Результаты распределения обязанностей между членами экспертной группы и распределения рабочих мест между обучающимися фиксируются главным экспертом в соответствующих протоколах.

12. Обучающиеся знакомятся со своими рабочими местами, под руководством главного эксперта также повторно знакомятся с планом проведения ДЭ, условиями оказания первичной медицинской помощи в ЦПДЭ. Факт ознакомления отражается главным экспертом в протоколе распределения рабочих мест.

13. Допуск обучающихся в ЦПДЭ осуществляется главным экспертом на основании документов, удостоверяющих личность.

14. Образовательная организация обязана не позднее чем за один рабочий день до дня проведения ДЭ уведомить главного эксперта об участии в проведении ДЭ тьютора (ассистента).

**Требование к продолжительности ДЭ.** Продолжительность ДЭ зависит от вида аттестации, уровня ДЭ (таблица № 2)

Таблица № 2

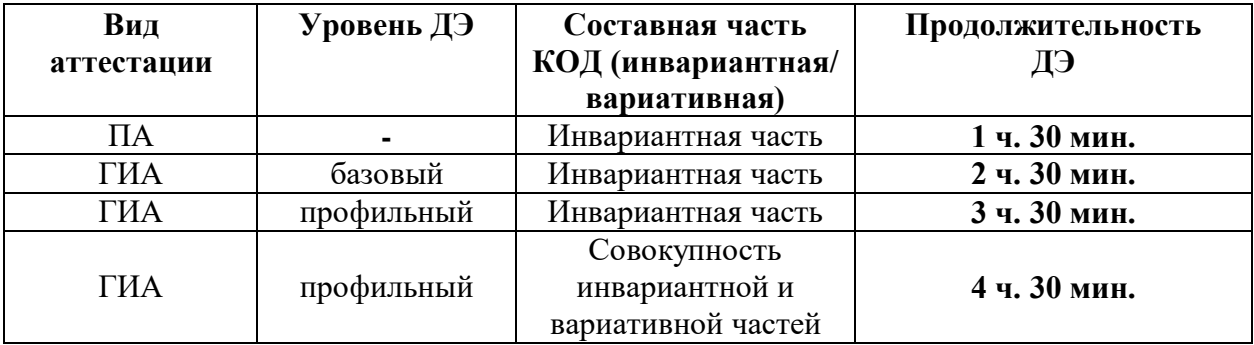

**Требования к содержанию КОД.** Единое базовое ядро содержания КОД (таблица № 3) сформировано на основе вида деятельности (вида профессиональной деятельности) в соответствии с ФГОС СПО и является общей содержательной основой заданий ДЭ вне зависимости от вида аттестации и уровня ДЭ.

Таблица № 3

| ЕДИНОЕ БАЗОВОЕ ЯДРО СОДЕРЖАНИЯ КОД <sup>1</sup> |            |                                                       |                                                    |  |  |
|-------------------------------------------------|------------|-------------------------------------------------------|----------------------------------------------------|--|--|
| Вид деятельности/                               |            | Перечень оцениваемых                                  | Перечень оцениваемых умений, навыков               |  |  |
| Вид профессиональной деятельности               |            | ОК/ПК                                                 | (практического опыта)                              |  |  |
| Проектирование<br>$\boldsymbol{\mathrm{M}}$     | разработка | ПК: Разрабатывать подсистемы<br>безопасности          | Умение: создавать и управлять проектом             |  |  |
| информационных систем                           |            | информационной<br>системы<br>соответствии<br>B        | по разработке приложения и формулировать           |  |  |
|                                                 |            | с техническим заданием                                | его задачи                                         |  |  |
|                                                 |            |                                                       | Умение: использовать языки структурного,           |  |  |
|                                                 |            |                                                       | объектно-ориентированного                          |  |  |
|                                                 |            |                                                       | программирования и языка<br>сценариев              |  |  |
|                                                 |            |                                                       | для создания независимых программ                  |  |  |
|                                                 |            |                                                       | разрабатывать<br>графический<br>Умение:            |  |  |
|                                                 |            |                                                       | интерфейс приложения                               |  |  |
|                                                 |            |                                                       | Практический опыт: управлять процессом             |  |  |
|                                                 |            |                                                       | разработки приложений с использованием             |  |  |
|                                                 |            |                                                       | инструментальных средств                           |  |  |
|                                                 |            |                                                       | Практический<br>модифицировать<br>опыт:            |  |  |
|                                                 |            |                                                       | отдельные модули информационной системы            |  |  |
|                                                 |            |                                                       | Практический<br>программировать<br>опыт:           |  |  |
|                                                 |            |                                                       | в соответствии с требованиями технического         |  |  |
|                                                 |            |                                                       | задания                                            |  |  |
|                                                 |            | ПK:<br>разработку<br>Производить<br>модулей           | Умение:<br>решать<br>прикладные<br>вопросы         |  |  |
|                                                 |            | информационной<br>системы<br>соответствии<br>$\bf{B}$ | программирования<br>И<br>сценариев<br>языка        |  |  |
|                                                 |            | с техническим заданием                                | для создания программ                              |  |  |
|                                                 |            | Умение:<br>разрабатывать<br>проектировать<br>И        |                                                    |  |  |
|                                                 |            |                                                       | требованиям<br>$\Pi{\rm O}$<br>систему<br>заданным |  |  |
|                                                 |            |                                                       | и спецификациям                                    |  |  |

 $^1$  Единое базовое ядро содержания КОД – общая (сквозная) часть единого КОД, относящаяся ко всем видам аттестации (ГИА, ПА) вне зависимости от уровня ДЭ.

 $\overline{a}$ 

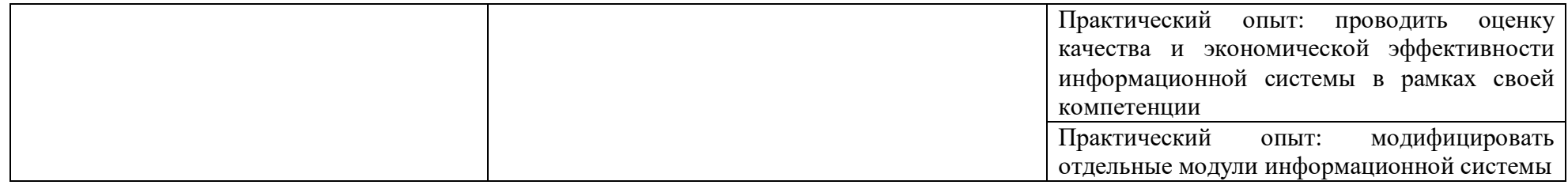

Содержательная структура КОД представлена в таблице № 4.

Таблица № 4

| Вид деятельности<br>(вид профессиональной<br>деятельности) | Перечень оцениваемых<br>ОК, ПК                                                                                           | Перечень оцениваемых<br>умений, навыков<br>(практического опыта)                                                                                   | $\Pi A^2$           | ГИА<br>ДЭ<br>Бy | ГИА<br>ДЭ<br>$\Pi Y$ |
|------------------------------------------------------------|----------------------------------------------------------------------------------------------------|----------------------------------------------------------------------------------------------------|---------------------|-----------------|----------------------|
|                                                            | Инвариантная часть КОД                                                                                                   |                                                                                                    |                     |                 |                      |
| разработка<br>Проектирование<br>И<br>информационных систем | ПК: Разрабатывать подсистемы<br>информационной<br>безопасности<br>соответствии<br>системы<br>B<br>с техническим заданием | Умение: создавать и управлять<br>разработке<br>проектом<br>$\Pi$ O<br>приложения и формулировать<br>его задачи<br>Умение:<br>использовать<br>языки |                     |                 |                      |
|                                                            |                                                                                                    | объектно-<br>структурного,<br>ориентированного<br>программирования<br>языка<br>И<br>сценариев<br>ДЛЯ<br>создания<br>независимых программ           |                     |                 |                      |
|                                                            |                                                                                                    | разрабатывать<br>Умение:<br>графический<br>интерфейс<br>приложения<br>Практический опыт: управлять<br>разработки<br>процессом                      | $\blacksquare$<br>ш |                 |                      |

 $^2$  Содержание КОД в части ПА равно содержанию единого базового ядра содержания КОД.

 $\overline{\phantom{a}}$ 

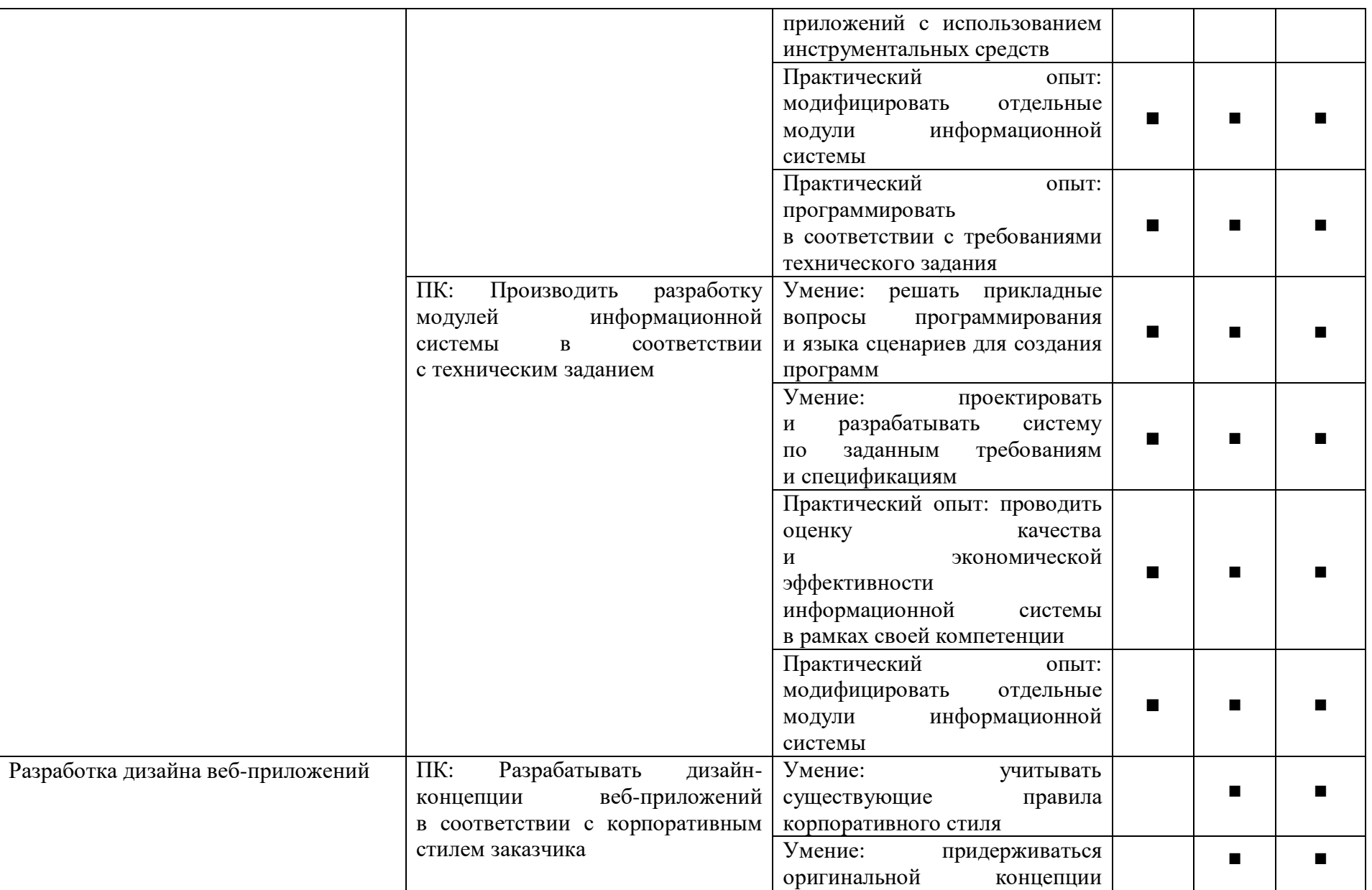

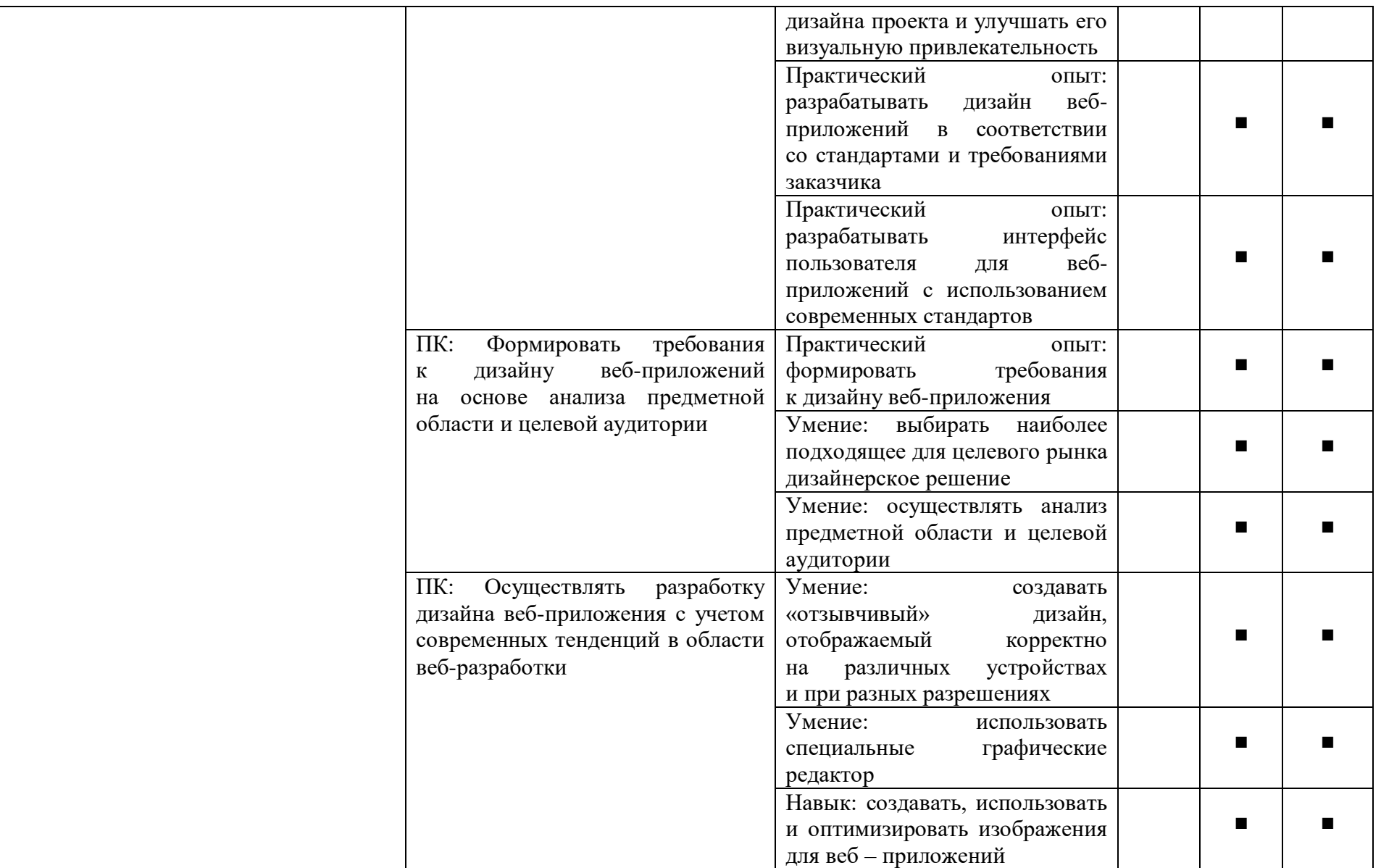

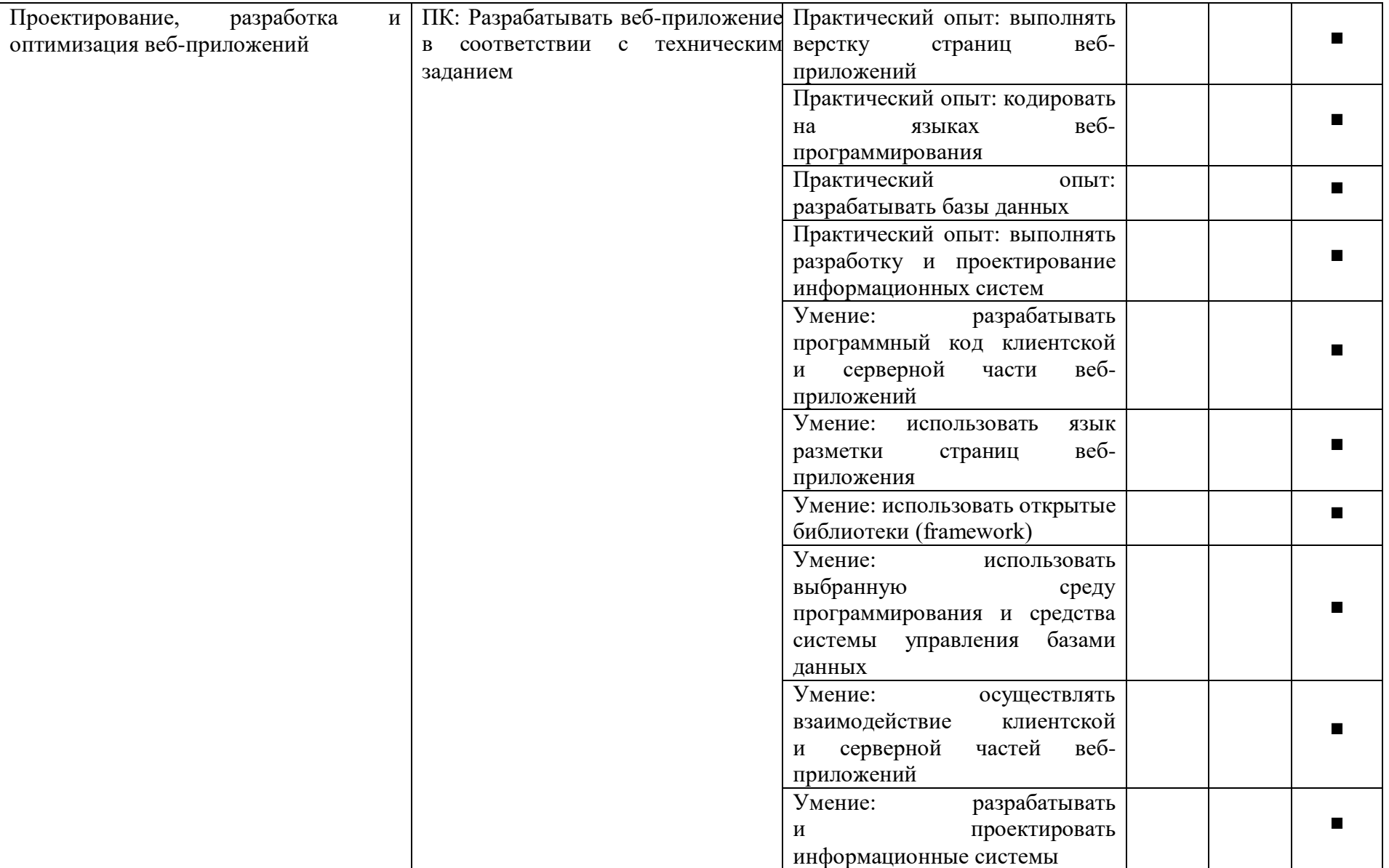

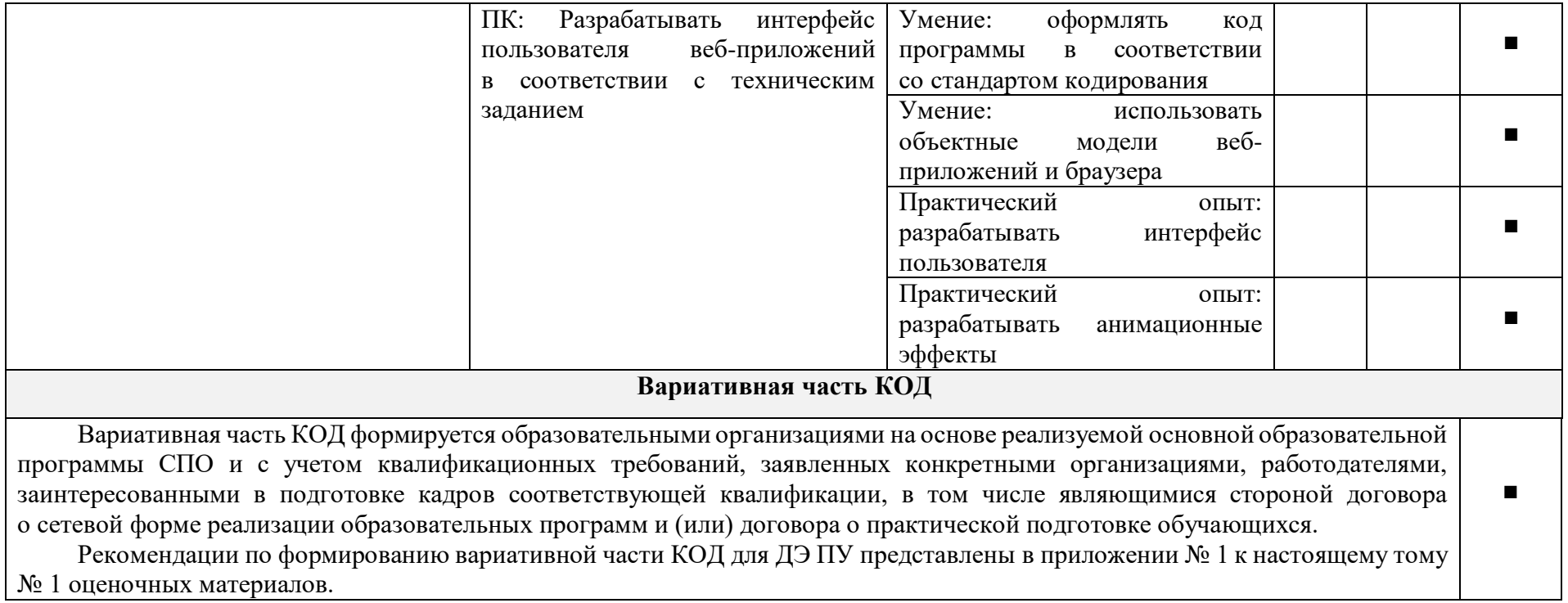

**Требования к оцениванию.** Распределение значений максимальных баллов (таблица № 5) зависит от вида аттестации, уровня ДЭ, составляющей части ДЭ.

Таблица № 5

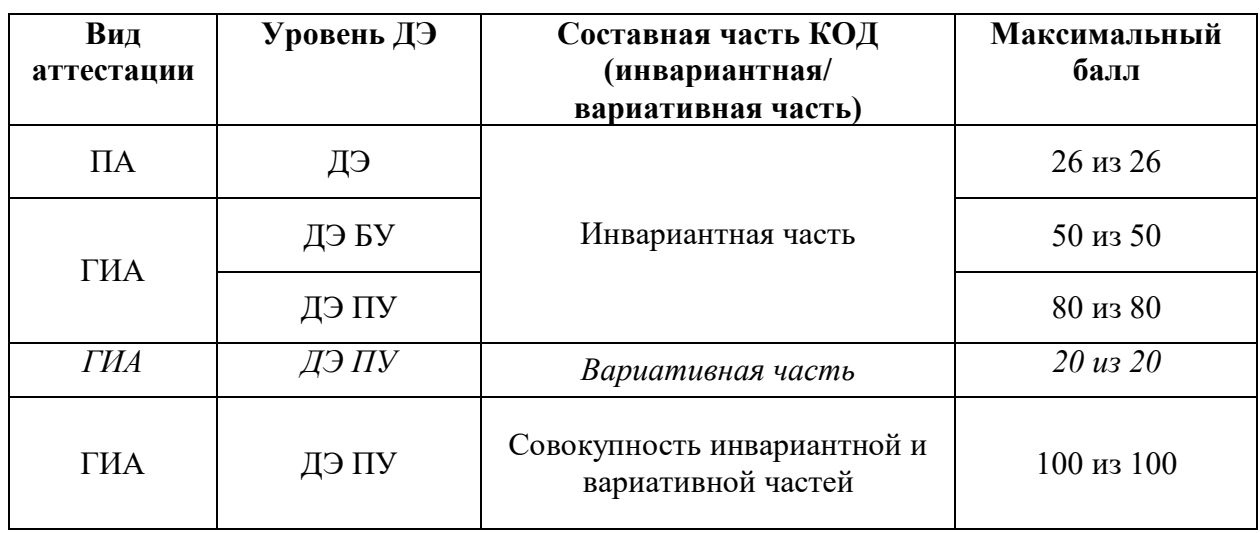

Распределение баллов по критериям оценивания для ДЭ в рамках ПА представлена в таблице № 6.

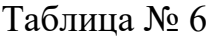

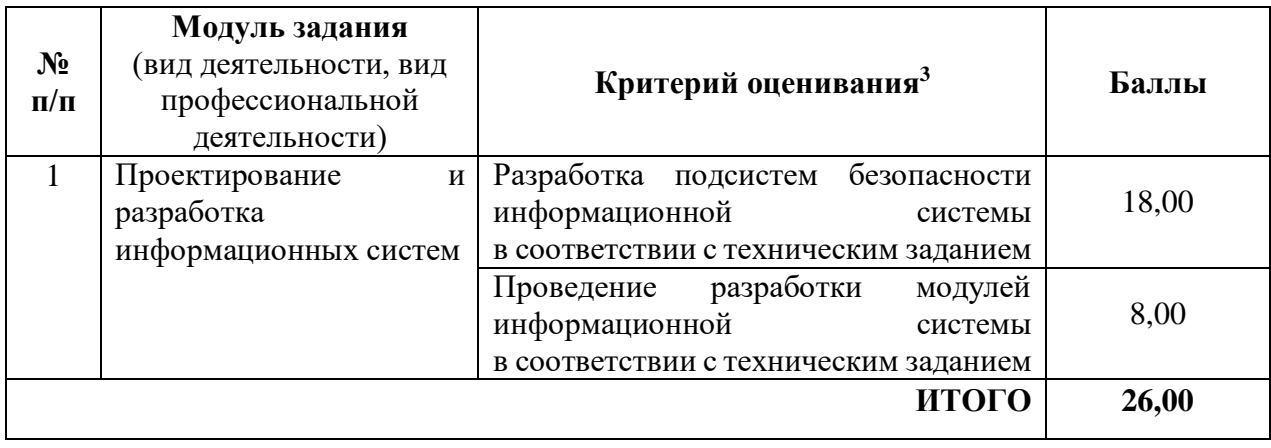

 $\overline{a}$ 

<sup>&</sup>lt;sup>3</sup> Формулировка критерия оценивания совпадает с наименованием ПК, ОК и начинается с отглагольного существительного.

Распределение баллов по критериям оценивания для ДЭ БУ в рамках ГИА представлена в таблице № 7.

Таблица № 7

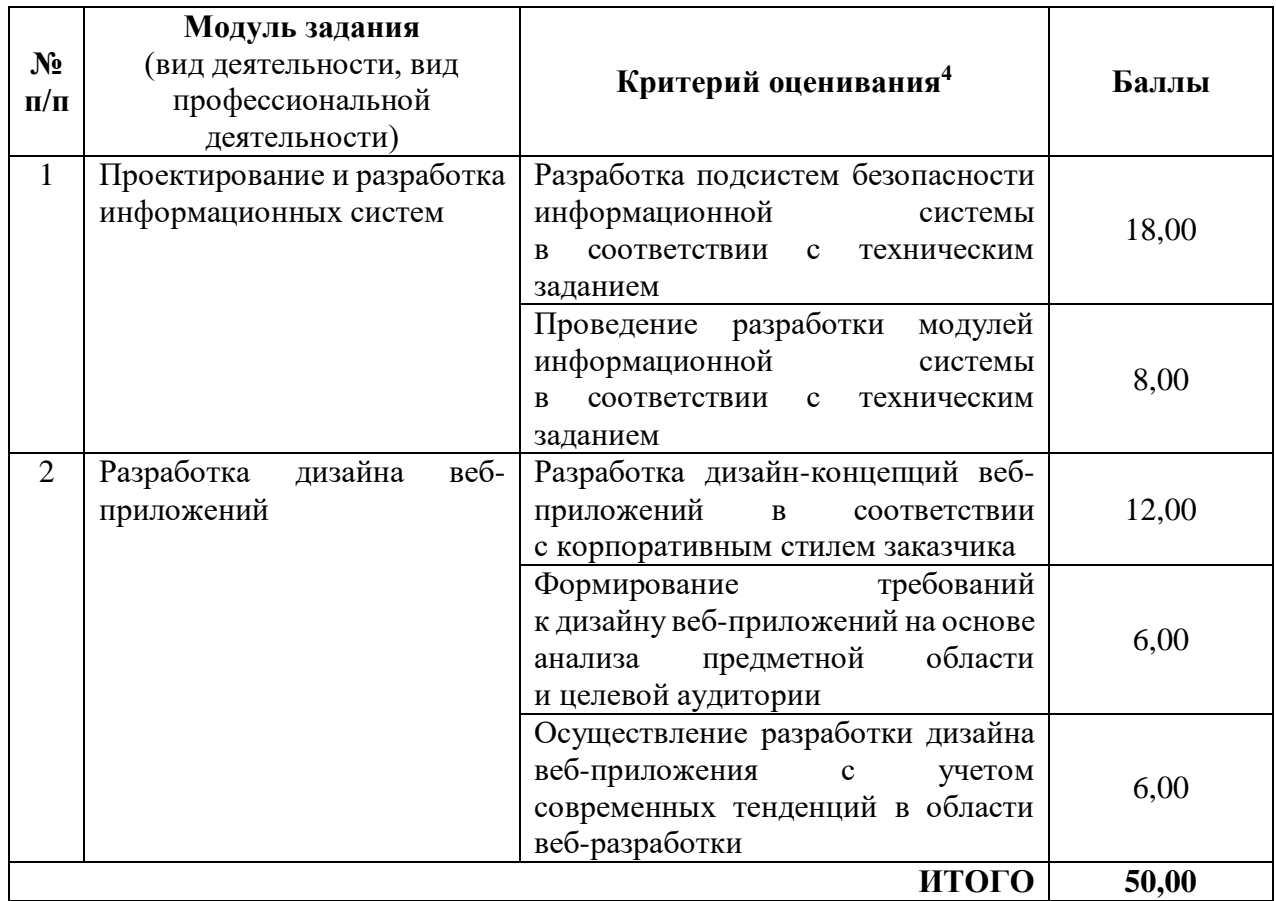

Распределение баллов по критериям оценивания для ДЭ ПУ (инвариантная часть КОД) в рамках ГИА представлена в таблице № 8.

Таблица № 8

| $N_2$<br>$\Pi/\Pi$ | Модуль задания<br>вид деятельности, вид<br>профессиональной<br>деятельности) | Критерий оценивания <sup>5</sup>                                                                                               | Баллы |
|--------------------|------------------------------------------------------------------------------|----------------------------------------------------------------------------------------------------|-------|
|                    | Проектирование и разработка<br>информационных систем                         | Разработка подсистем безопасности<br>информационной<br>системы<br>соответствии<br>техническим<br>$\mathbf{c}$<br>B<br>заданием | 18,00 |
|                    |                                                                              | модулей<br>разработки<br>Проведение<br>информационной<br>системы                                                               | 8,00  |

<sup>4</sup> Формулировка критерия оценивания совпадает с наименованием ПК, ОК и начинается с отглагольного существительного.

 $5\overline{6}$  формулировка критерия оценивания совпадает с наименованием ПК, ОК и начинается с отглагольного существительного.

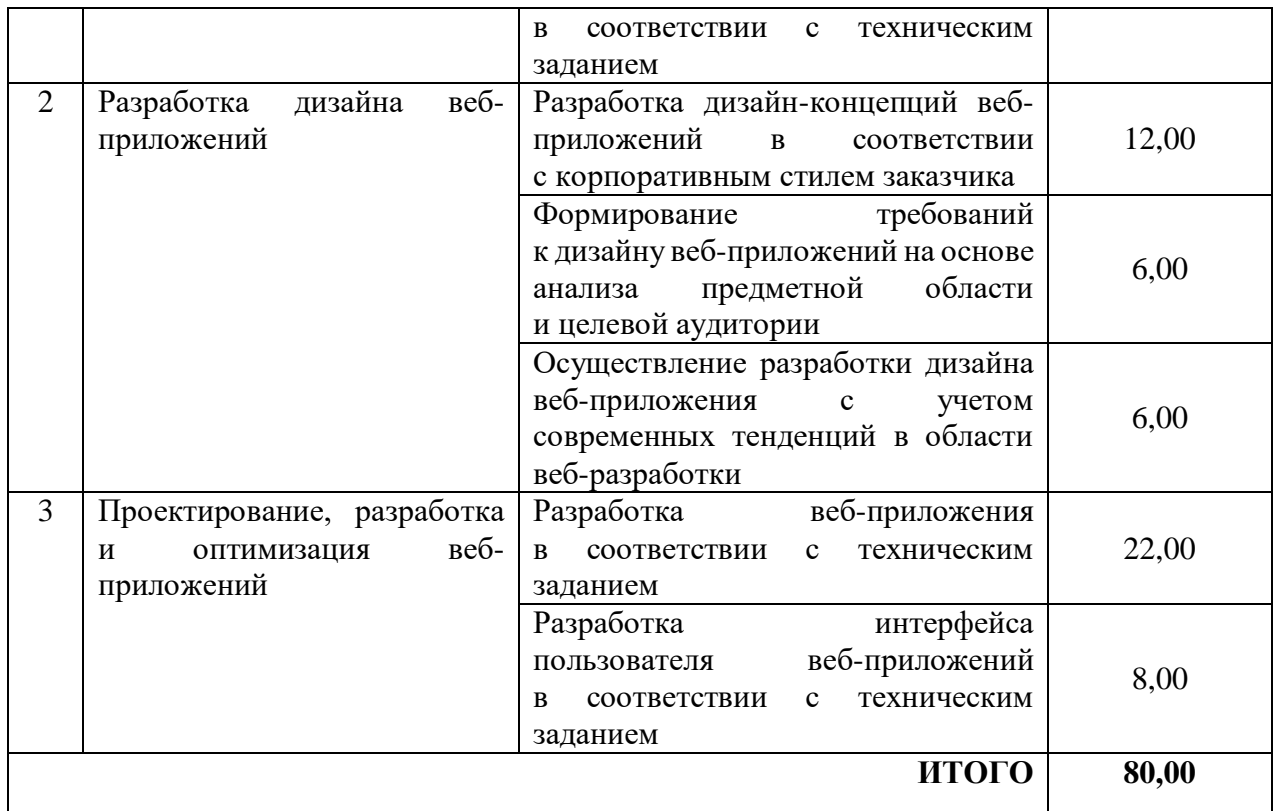

Распределение баллов по критериям оценивания для ДЭ ПУ (инвариантная и вариативная части КОД) в рамках ГИА представлена в таблице № 9.

Таблица № 9

| $N_2$<br>$\Pi/\Pi$ | Модуль задания<br>(вид деятельности, вид<br>профессиональной<br>деятельности) | Критерий оценивания <sup>6</sup>                                                                                            | Баллы |
|--------------------|-------------------------------------------------------------------------------|----------------------------------------------------------------------------------------------------|-------|
| $\mathbf{1}$       | Проектирование и разработка<br>информационных систем                          | Разработка подсистем безопасности<br>информационной<br>системы<br>соответствии<br>с техническим<br><sub>R</sub><br>заданием | 18,00 |
|                    |                                                                               | Проведение разработки<br>модулей<br>информационной<br>системы<br>соответствии с техническим<br>R<br>заданием                | 8,00  |
| $\overline{2}$     | дизайна<br>веб-<br>Разработка<br>приложений                                   | Разработка дизайн-концепций<br>веб-приложений в соответствии<br>с корпоративным стилем заказчика                            | 12,00 |
|                    |                                                                               | требований<br>Формирование<br>к дизайну веб-приложений на основе                                                            | 6,00  |

 $^6$  Формулировка критерия оценивания совпадает с наименованием ПК, ОК и начинается с отглагольного существительного.

 $\ddot{\phantom{a}}$ 

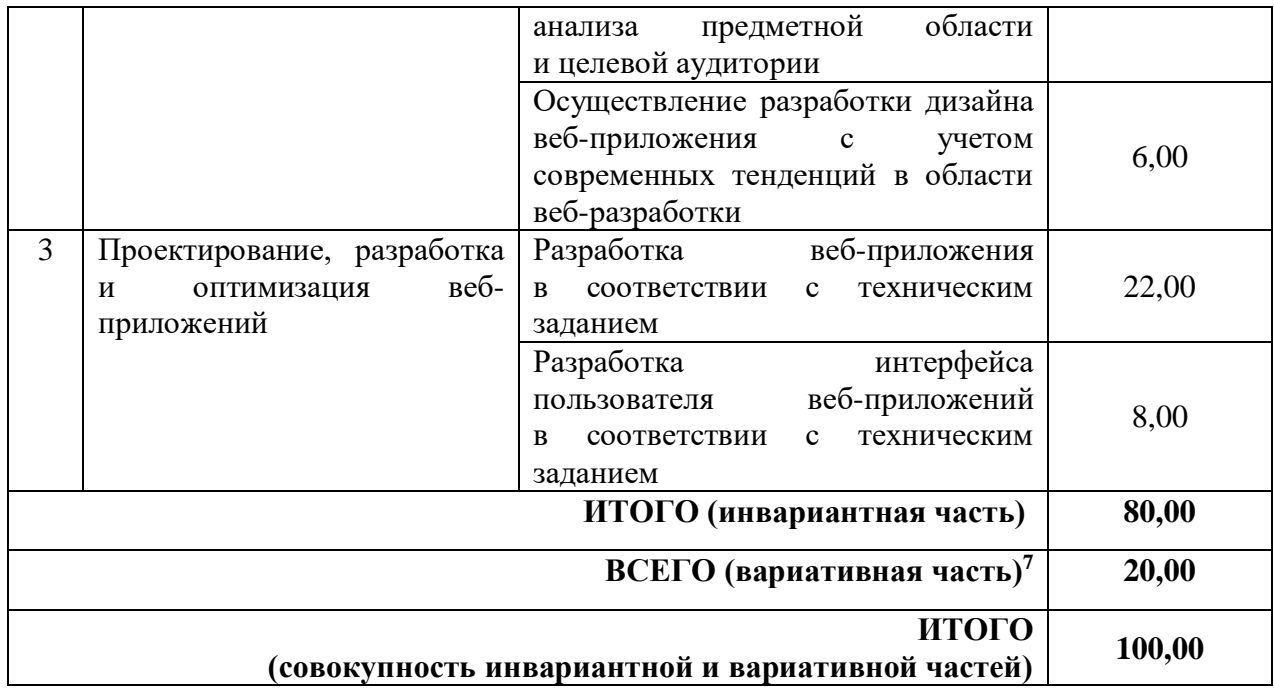

 $\boldsymbol{7}$ <sup>7</sup> Критерии оценивания вариативной части КОД разрабатываются образовательной организацией самостоятельно с учетом квалификационных требований, заявленных организациями, работодателями, заинтересованными в подготовке кадров соответствующей квалификации, в том числе являющимися стороной договора о сетевой форме реализации образовательных программ и (или) договора о практической подготовке обучающихся.

#### **3.2 Перечень оборудования и оснащения, расходных материалов, средств обучения и воспитания**

Перечень оборудования и оснащения, расходных материалов, средств обучения и воспитания представлен в зависимости от вида аттестации, уровня ДЭ представлен в таблице № 10.

Перечень оборудования и оснащения, расходных материалов, средств обучения и воспитания может быть дополнен образовательной организацией с целью создания необходимых условий для участия в ДЭ обучающихся из числа лиц с ограниченными возможностями здоровья и обучающихся из числа детей-инвалидов, и инвалидов.

Таблица № 10

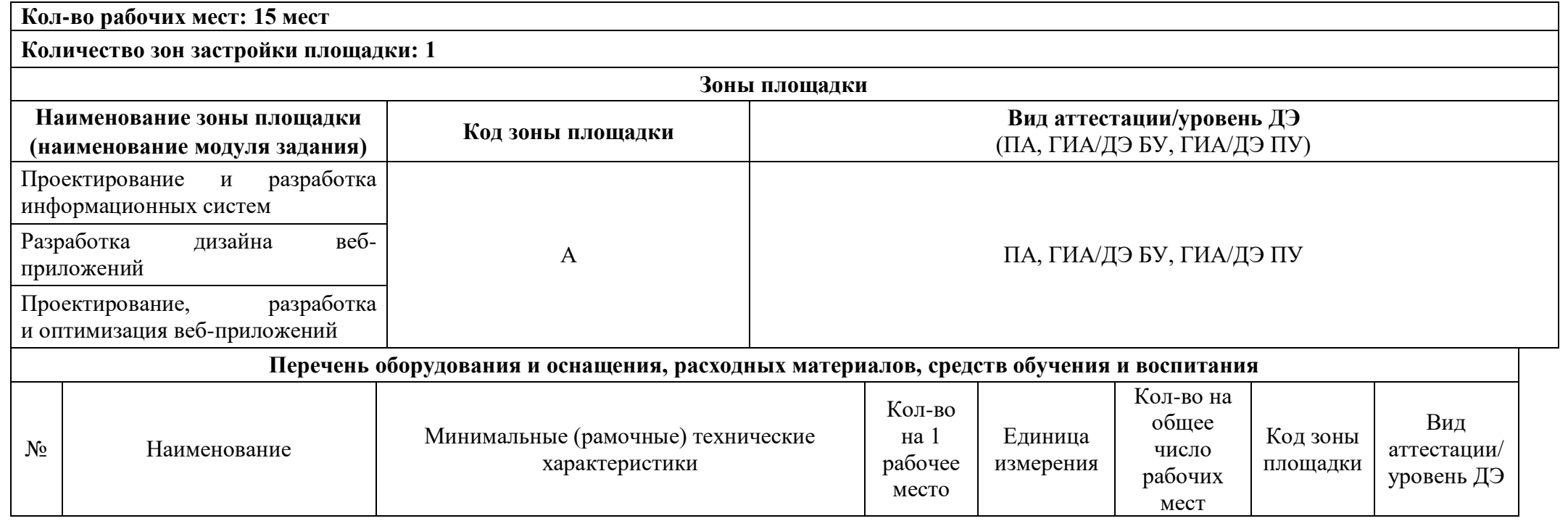

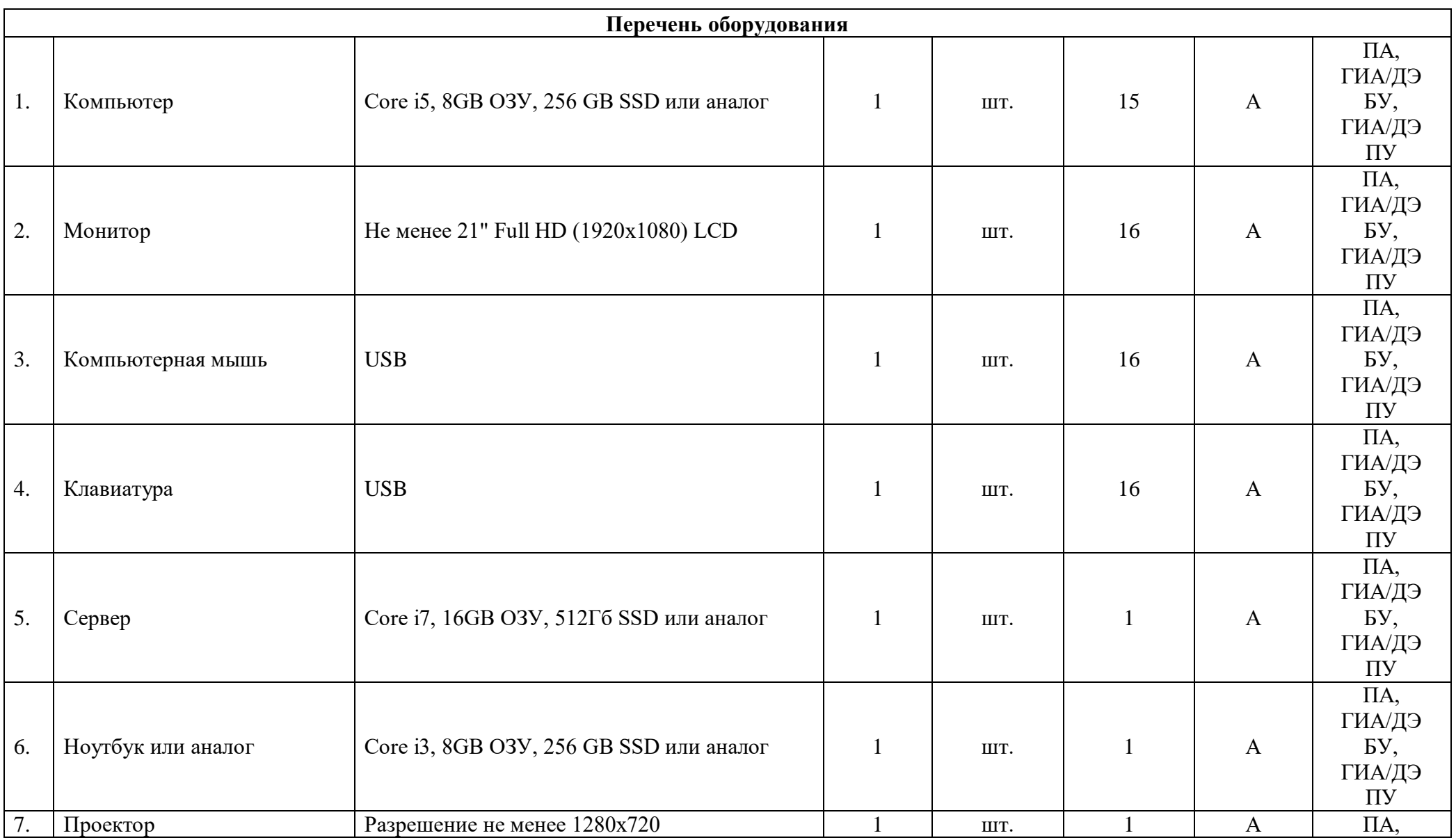

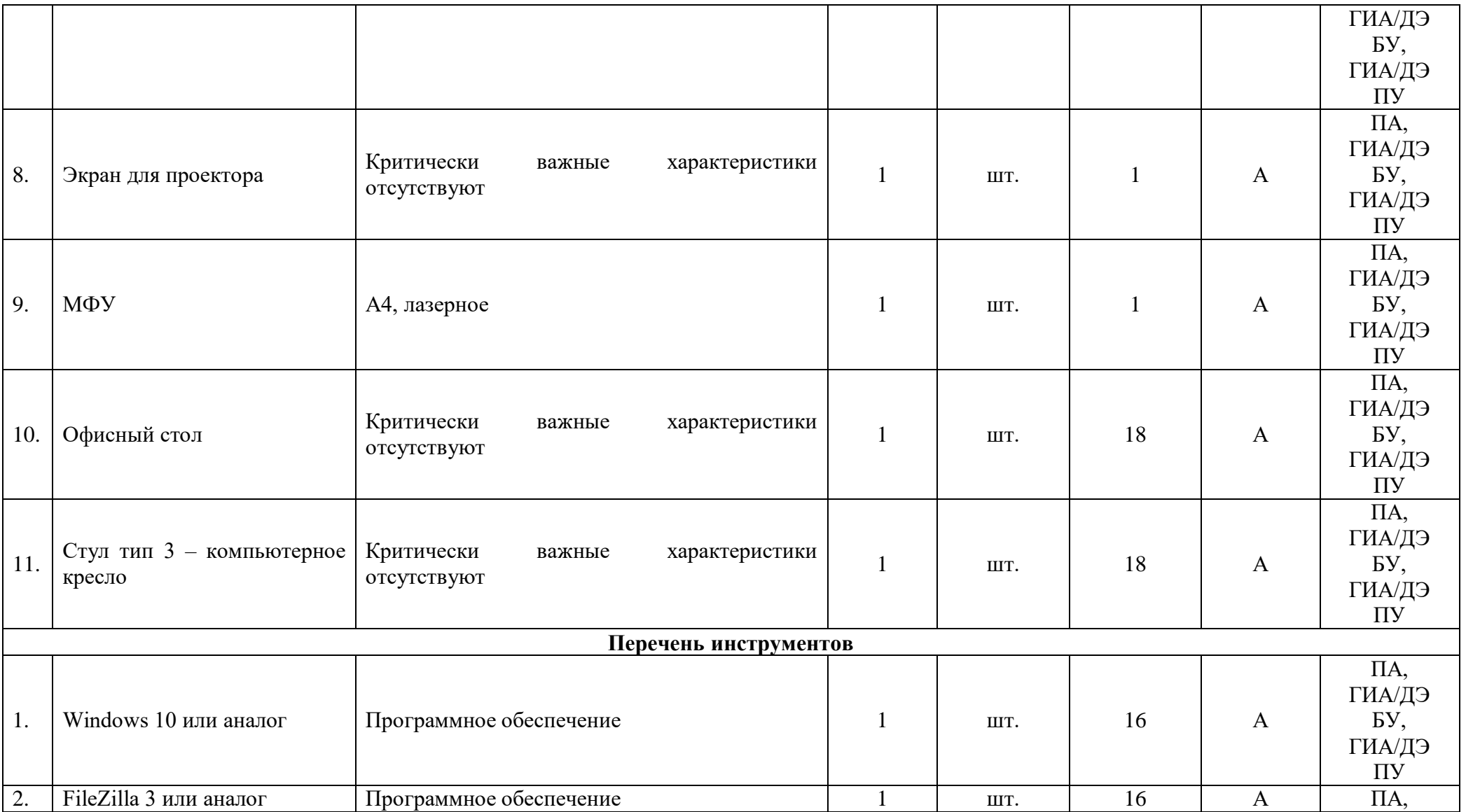

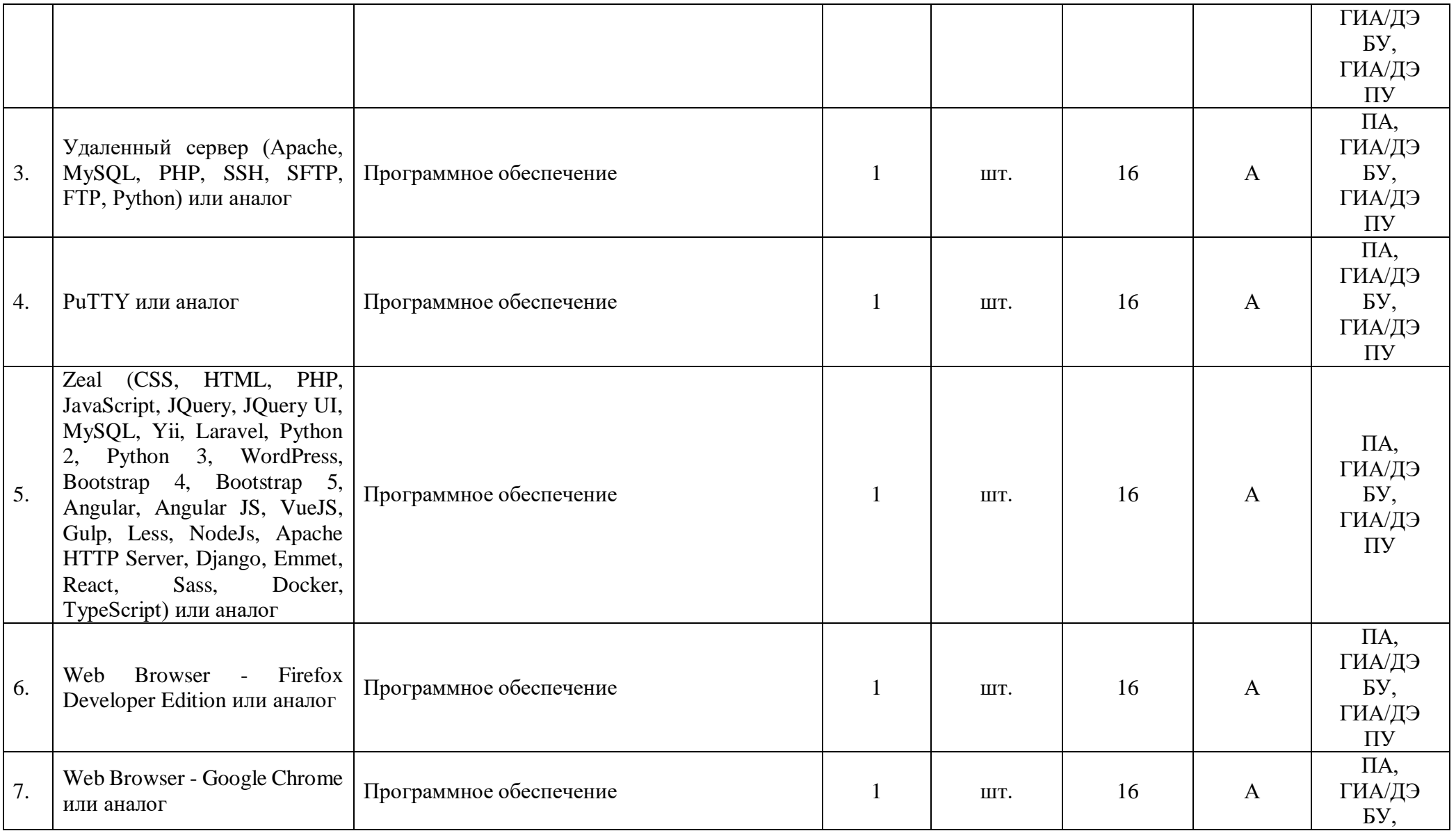

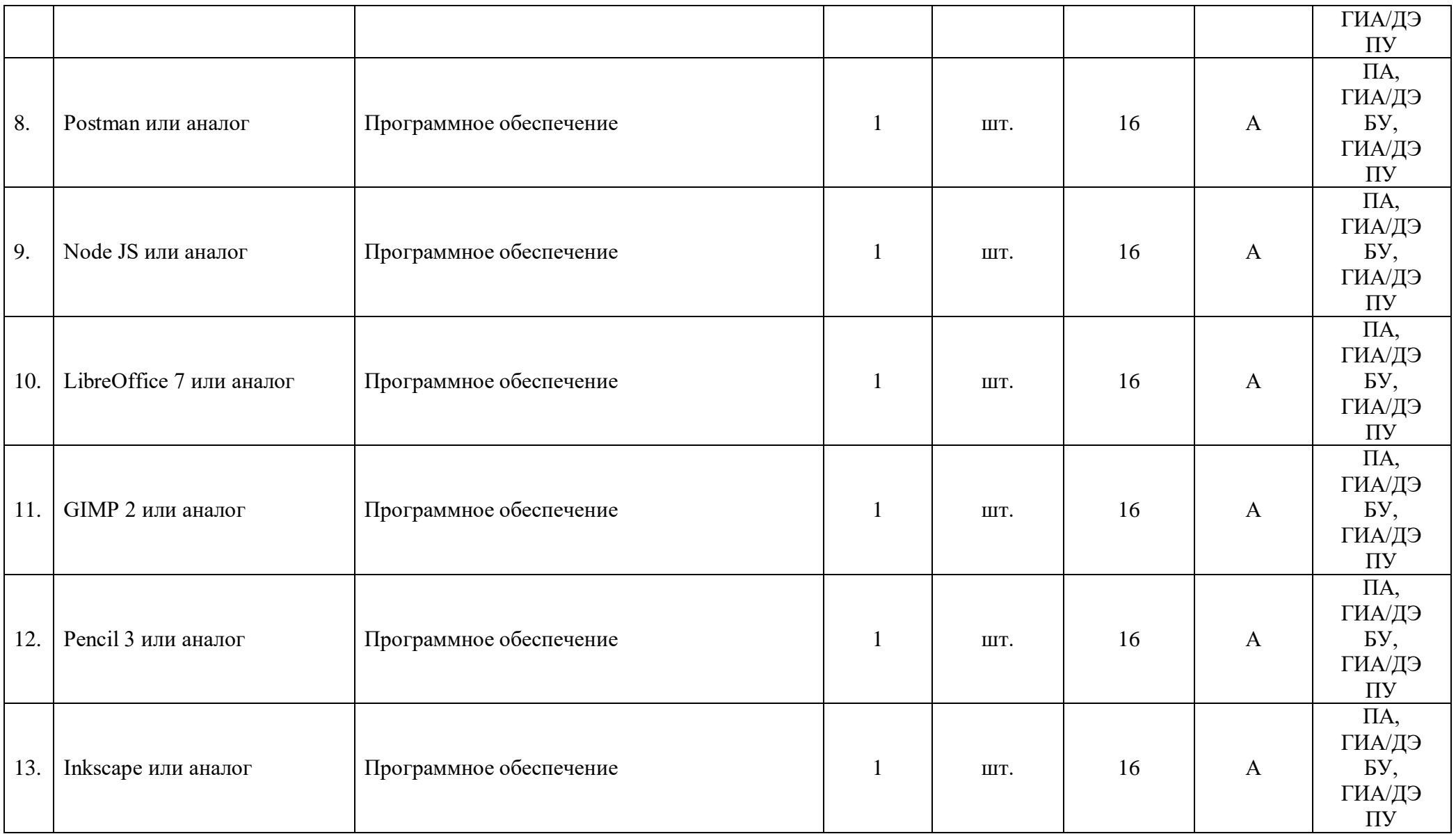

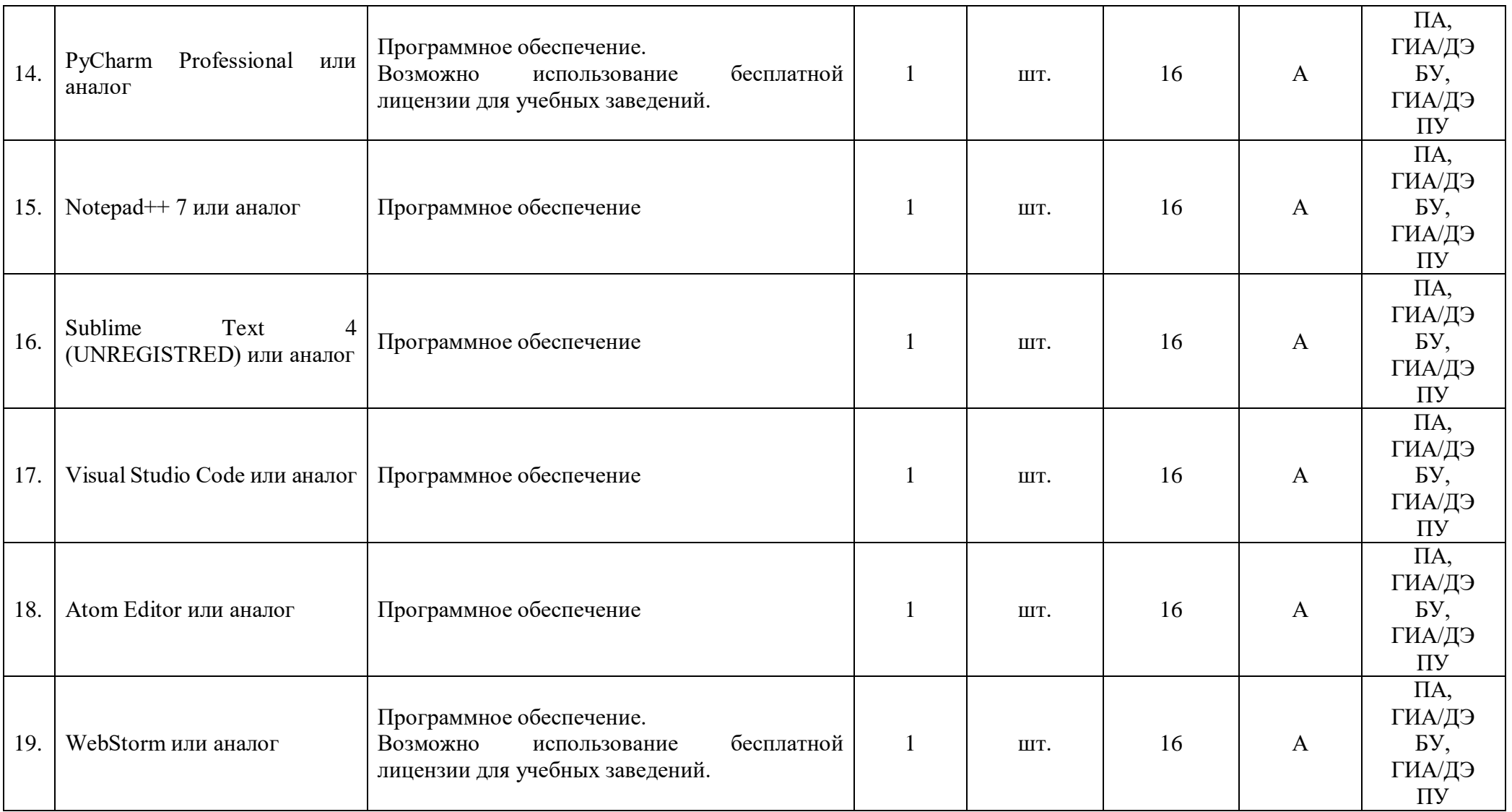

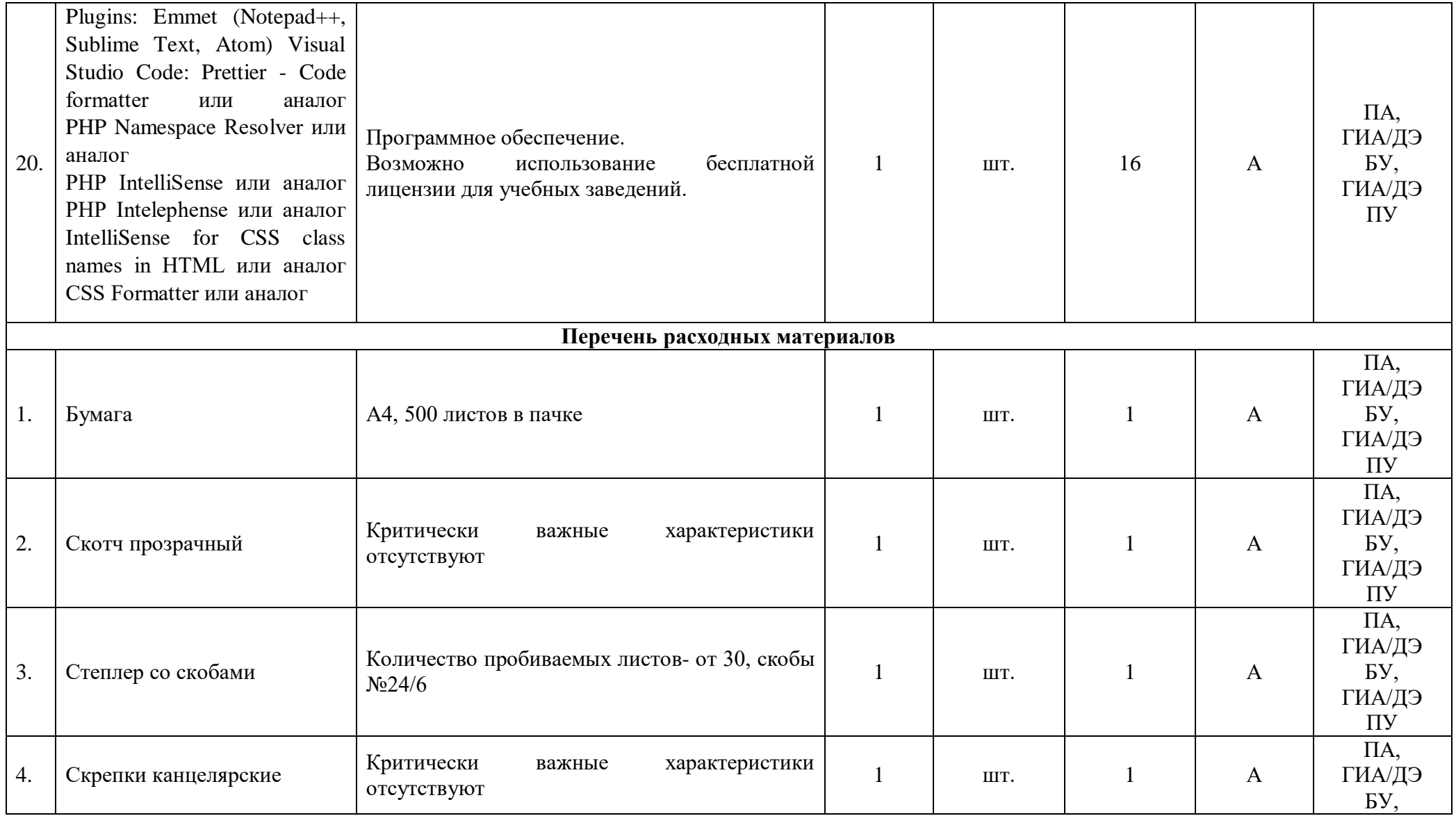

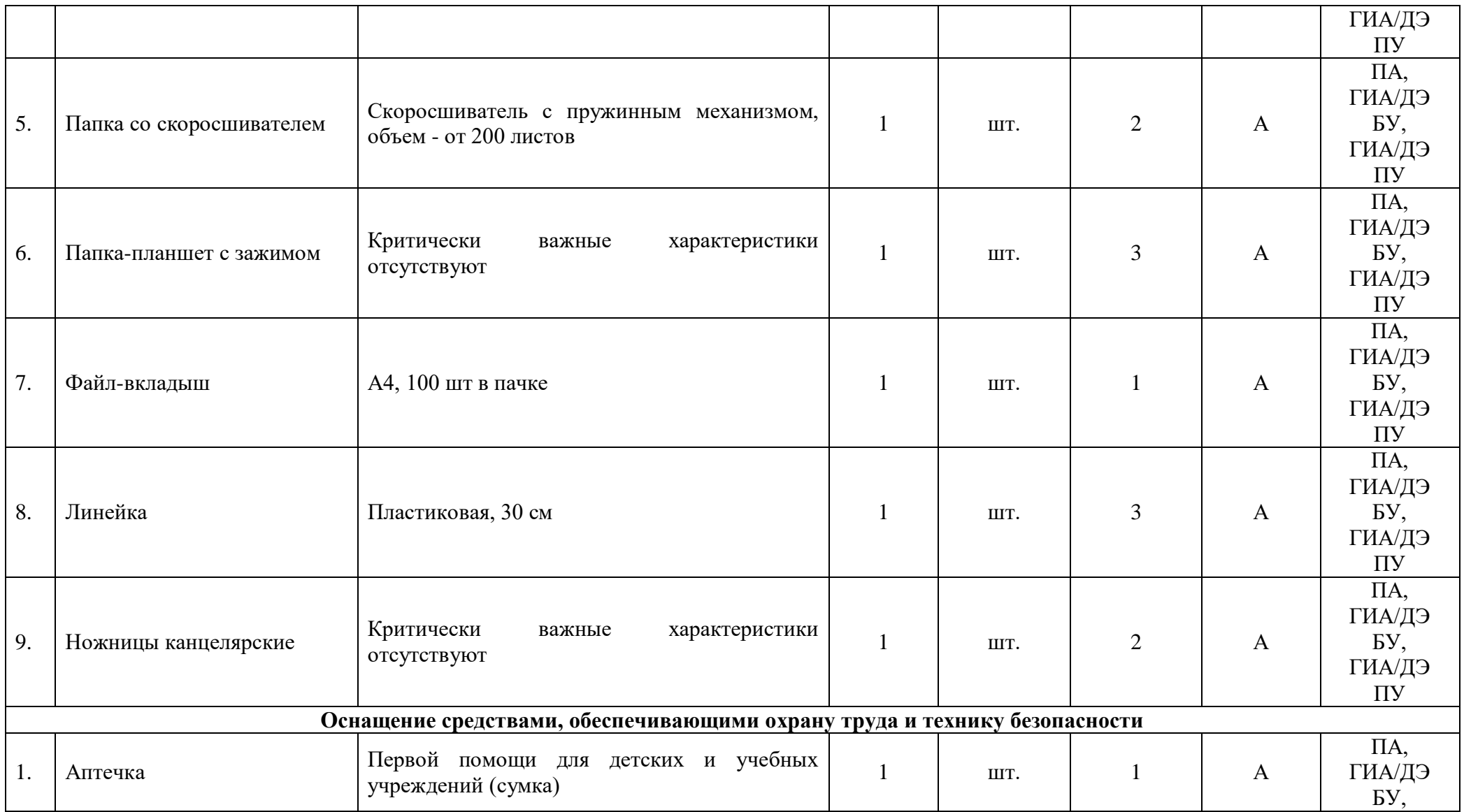

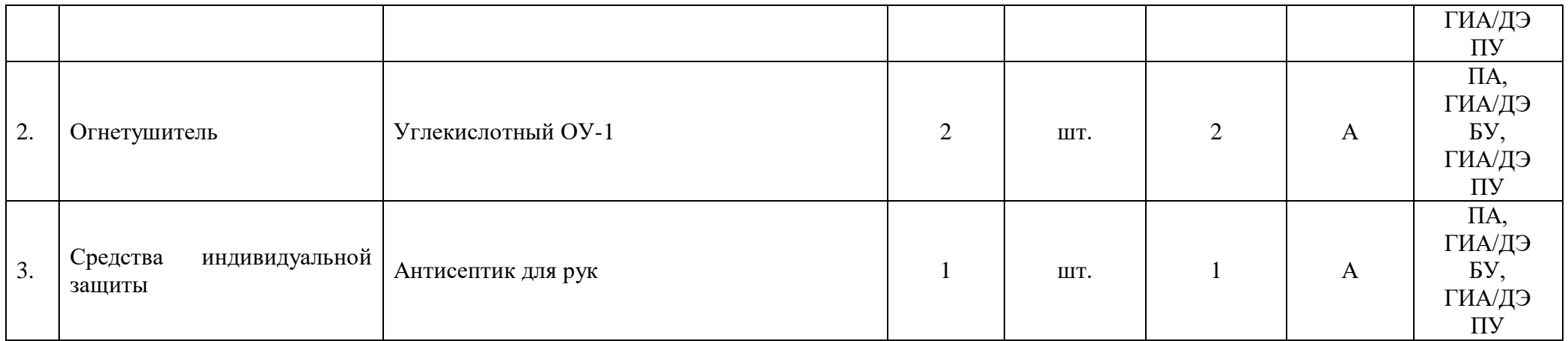

## **3.3 Примерный план застройки площадки ДЭ. Требования к застройке площадки ДЭ**

Примерный план застройки площадки ДЭ, проводимого в рамках ПА, представлен в приложении № 2 к настоящему тому № 1 оценочных материалов.

Примерный план застройки площадки ДЭ БУ, проводимого в рамках ГИА, представлен в приложении № 3 к настоящему тому № 1 оценочных материалов.

Примерный план застройки площадки ДЭ ПУ (инвариантная часть КОД), проводимого в рамках ГИА, представлен в приложении № 4 к настоящему тому № 1 оценочных материалов.

Общие требования к застройке площадки представлены в таблице № 11.

Таблица № 11

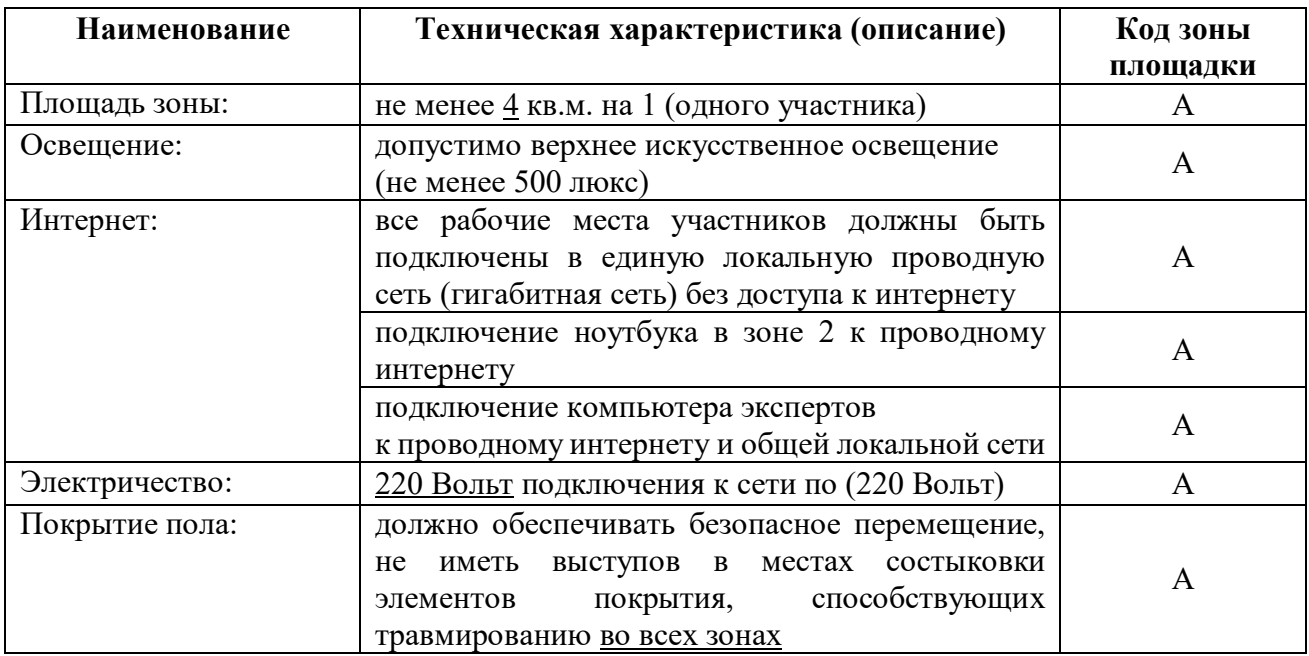

#### **3.4 Требования к составу экспертных групп**

Количественный состав экспертной группы определяется образовательной организацией, исходя из числа сдающих одновременно ДЭ обучающихся. Один эксперт должен иметь возможность оценить результаты выполнения обучающимися задания в полной мере согласно критериям оценивания.

Количество экспертов ДЭ вне зависимости от вида аттестации, уровня ДЭ представлено в таблице № 12.

#### Таблица № 12

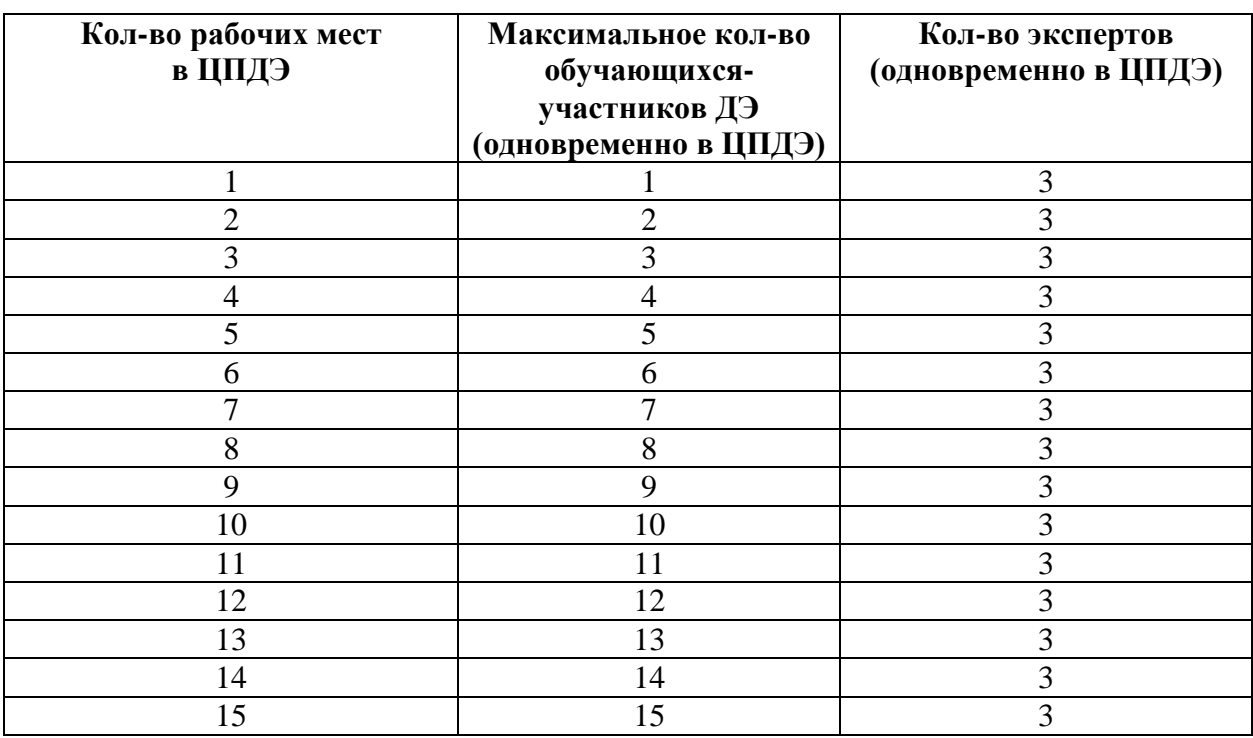

#### **3.5 Инструкция по технике безопасности**

1. Технический эксперт под подпись знакомит главного эксперта, членов экспертной группы, обучающихся с требованиями охраны труда и безопасности производства.

2. Все участники ДЭ должны соблюдать установленные требования по охране труда и производственной безопасности, выполнять указания технического эксперта по соблюдению указанных требований.

#### **Инструкция:**

К самостоятельному выполнению экзаменационных заданий допускаются участники не моложе 18 лет:

 прошедшие инструктаж по охране труда по «Программе инструктажа по охране труда и технике безопасности»;

ознакомленные с инструкцией по охране труда;

 имеющие необходимые навыки по эксплуатации инструмента, приспособлений совместной работы на оборудовании;

 не имеющие противопоказаний к выполнению экзаменационных заданий по состоянию здоровья.

1.1. При работе с ПК рекомендуется организация перерывов на 10 минут через каждые 45 минут работы.

1.2. При работе на ПК могут воздействовать опасные и вредные производственные факторы:

 физические: повышенный уровень электромагнитного излучения; повышенный уровень статического электричества; повышенная яркость светового изображения; повышенный уровень пульсации светового потока; повышенное значение напряжения в электрической цепи, замыкание которой может произойти через тело человека; повышенный или пониженный уровень освещенности; повышенный уровень прямой и отраженной блёскости;

 психофизиологические: напряжение зрения и внимания; интеллектуальные и эмоциональные нагрузки; длительные статические нагрузки; монотонность труда.

1.3. Запрещается находиться возле ПК в верхней одежде, принимать пищу и курить, употреблять во время выполнения экзаменационного задания алкогольные напитки, а также приходить на площадку в состоянии алкогольного, наркотического или другого опьянения.

1.4. Участник экзамена должен знать месторасположение первичных средств пожаротушения.

1.5. О каждом несчастном случае пострадавший или очевидец несчастного случая немедленно должен известить ближайшего эксперта.

1.6. В помещении экспертов находится аптечка первой помощи, укомплектованная изделиями медицинского назначения, ее необходимо использовать для оказания первой помощи, самопомощи в случаях получения травмы.

1.7. В случае возникновения несчастного случая или болезни участника, об этом немедленно уведомляются Главный эксперт и Эксперты. Главный эксперт принимает решение о назначении дополнительного времени для участия. В случае отстранения участника от дальнейшего участия в экзамене ввиду болезни или несчастного случая, он получит баллы за любую завершенную работу.

1.8. При работе с ПК участники экзамена должны соблюдать правила личной гигиены.

1.9. Работа на экзаменационной площадке разрешается исключительно в присутствии Главного эксперта. Запрещается присутствие на экзаменационной площадке посторонних лиц.

1.10. По всем вопросам, связанным с работой компьютера следует обращаться к техническому эксперту.

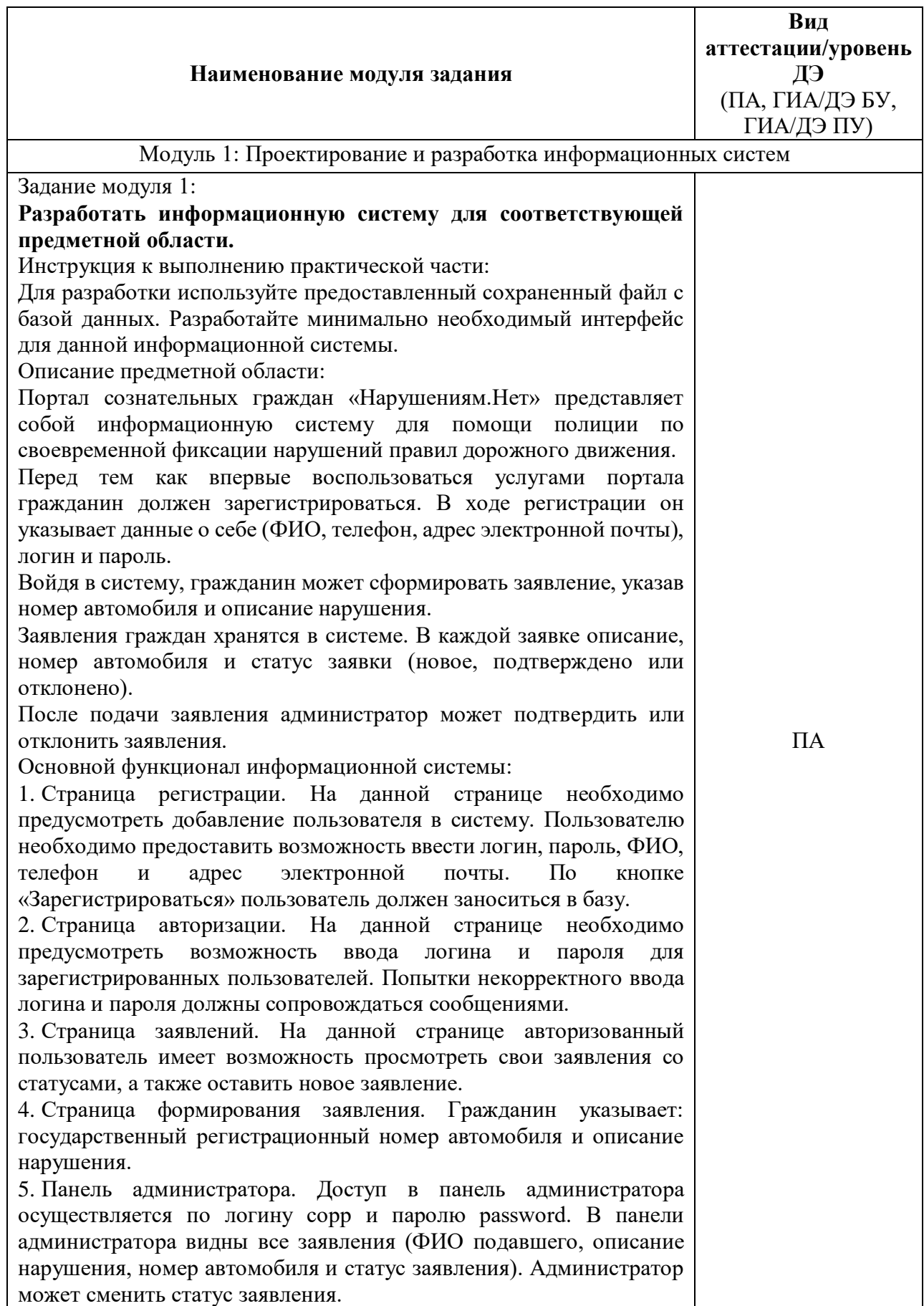

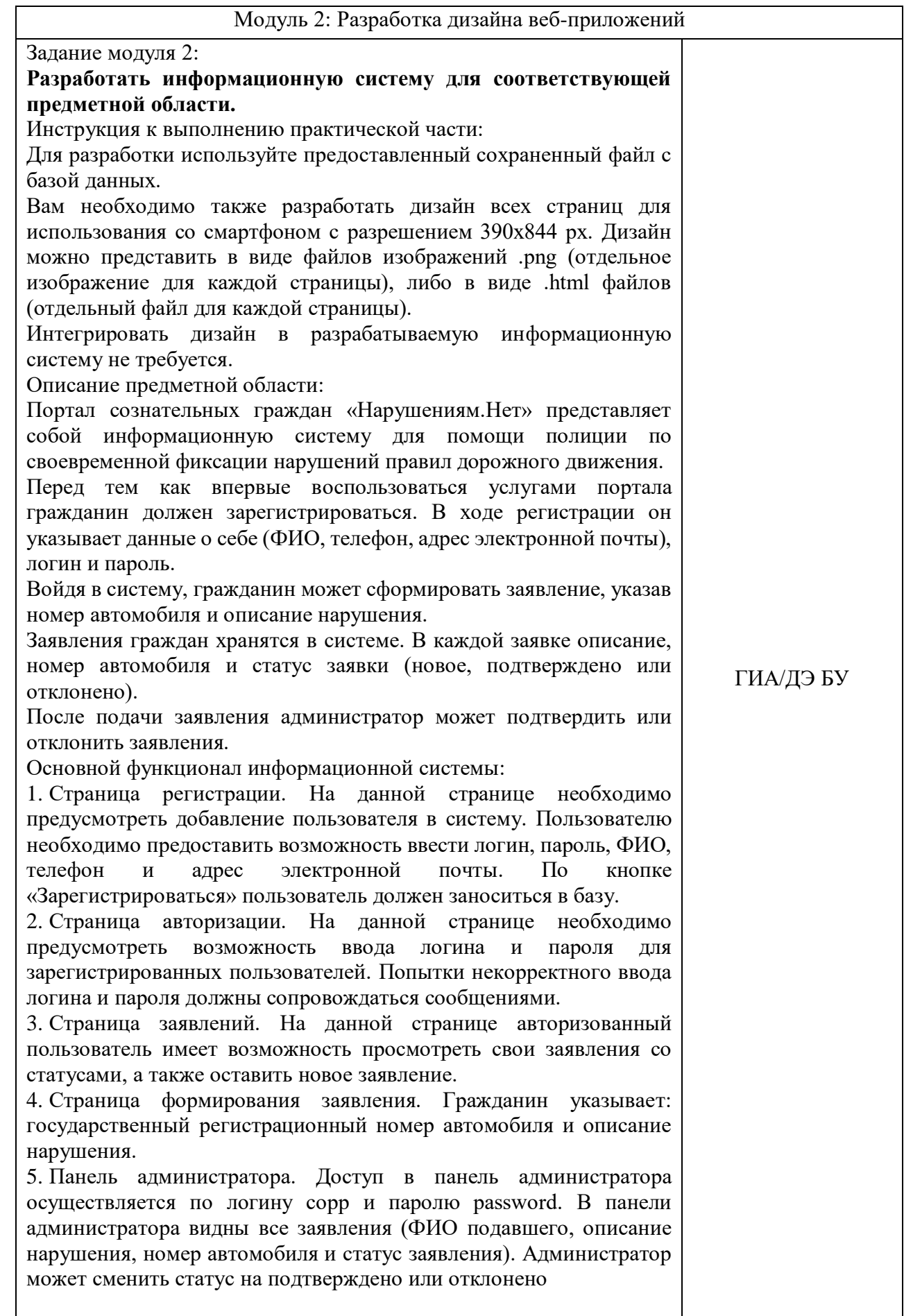

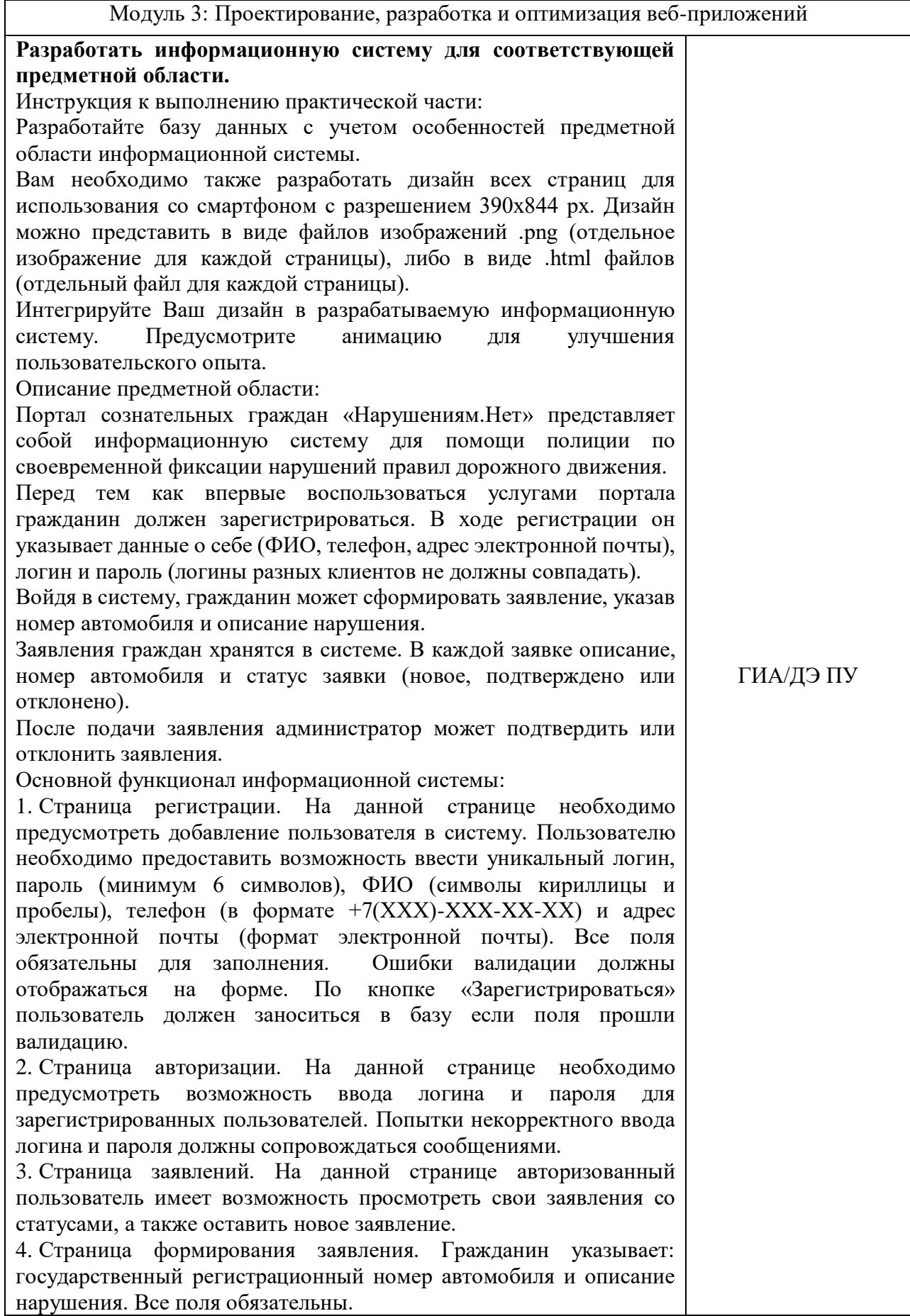

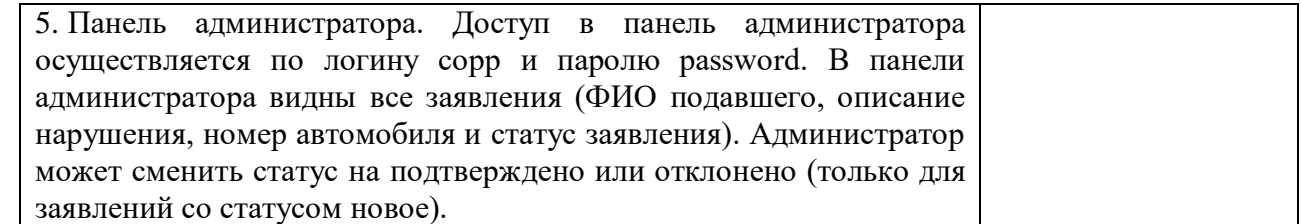

Приложение 1 к разделу 3.2

Перечень инструментов\_ОМ\_Тома\_1

### **Инструкция по сохранению исходных данных и расширенный список фреймворков для работы**

Для реализации Front-end (фронтэнд) разработки можно использовать любой из представленных фреймворков информационной системы:

- 1. jQuery 3.x
- 2. jQuery UI 1.x
- $3.$  VueJS  $3.x$
- 4. Vue Router 4.x
- 5. Vue CLI
- 6. React
- 7. React Router
- 8. React Redux
- 9. React CLI
- 10. Angular CLI
- 11. Bootstrap
- 12. TailwindCSS

Примечание: для оценки качества кода необходимо выгружать на сервер также не скомпилированный вариант итогового проекта.

Для реализации Back-end (бэкенд) разработки можно использовать любой из представленных фреймворков информационной системы:

- 1. Laravel
- 2. Yii 2

3. NodeJS (express, cors, mysql2, typeorm, reflect-metadata, typescript, ts-node, cross-env, dotenv, config, handlebars)

4. Django (включая пакеты: djangorestframework, django-cors-headers, pillow, django-filter, mysqlclient, Django-rest-framework-jwt, Easy-thumbnails)

5. Flask (включая пакеты: Flask-SQLAlchemy, Flask-Login, Flask-Migrate, Flask-WTF, Flask-RESTFul, Flask-Uploads, Flask-Debugtoolbar, Flask-Admin, Flask-Cors)

Приложение № 1 к оценочным материалам (Том 1)

### **Рекомендации по формированию вариативной части КОД, вариативной части задания и критериев оценивания для ДЭ ПУ**

Образовательная организация при необходимости самостоятельно формирует содержание вариативной части КОД и вариативной части задания для ДЭ ПУ на основе квалификационных требований, заявленных организациями, работодателями, заинтересованными в подготовке кадров соответствующей квалификации, в том числе являющимися стороной договора о сетевой форме реализации образовательных программ и (или) договора о практической подготовке обучающихся.

При формировании содержания вариативной части КОД для ДЭ ПУ рекомендуется использовать нижеследующие формы таблиц.

Информация о продолжительности ДЭ профильного уровня с учетом вариативной части формируется по форме согласно таблице  $\mathbb{N}_2$  1.1.

Таблица № 1.1

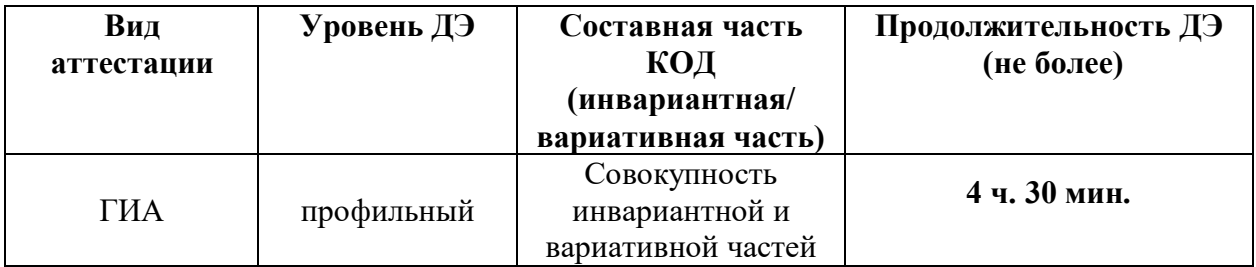

Содержательная структура вариативной части КОД для ДЭ ПУ (квалификационные требования работодателей) формируется по форме согласно таблице № 1.2.

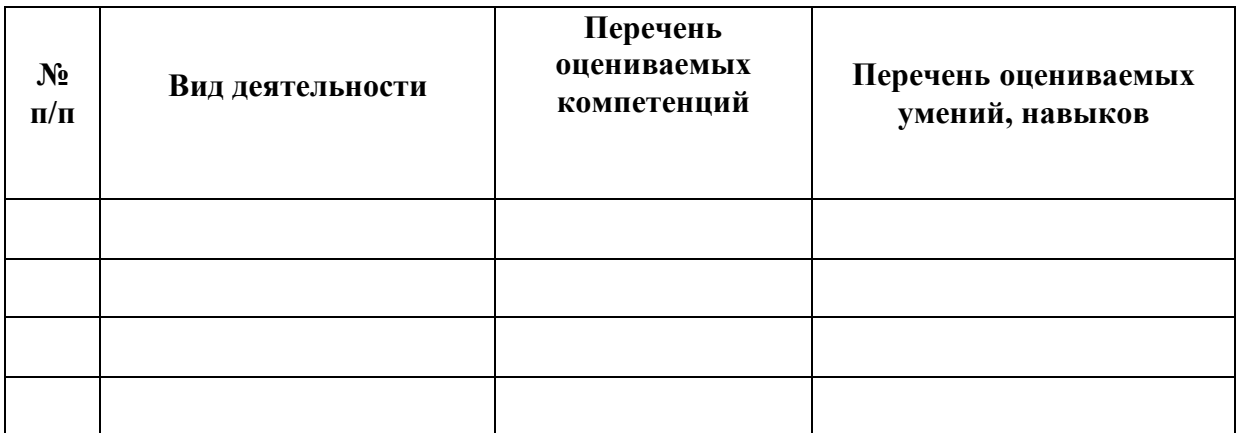

Распределение баллов по критериям оценивания для ДЭ ПУ (вариативная часть) в рамках ГИА осуществляется по форме согласно таблице  $N_2$  1.3.

#### Таблица № 1.3

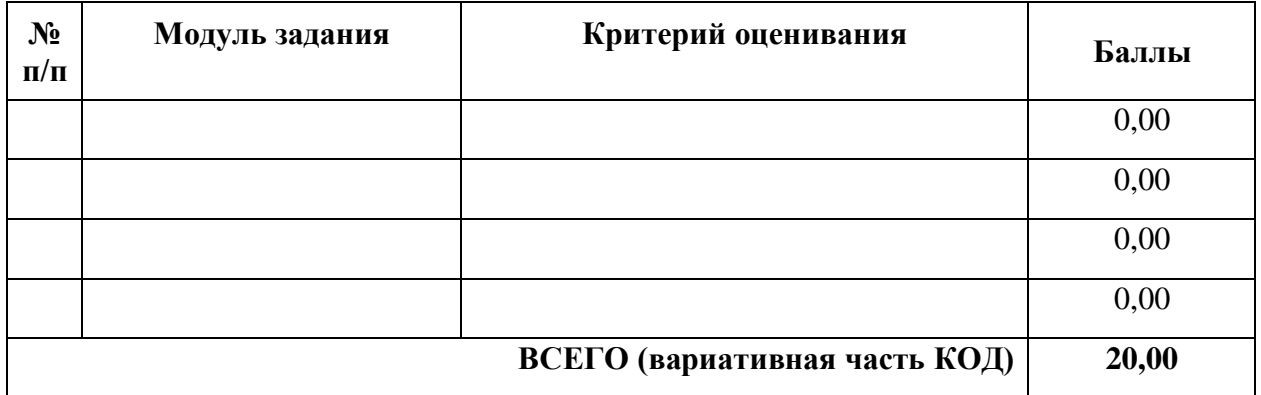

При формировании вариативной части КОД для ДЭ ПУ в части перечня оборудования и оснащения, расходных материалов, средств обучения и воспитания рекомендуется использовать форму таблицы № 10.

При формировании вариативной части КОД для ДЭ ПУ в части примерного плана застройки рекомендуется использовать форму таблицы № 11. При этом примерный план застройки площадки при необходимости может быть дополнен объектами учебно-производственной инфраструктуры, необходимой для выполнения вариативной задания ДЭ ПУ, разрабатываемой образовательной организацией с участием работодателей.

Вариативная часть задания ДЭ ПУ формируется по форме согласно таблице № 1.4.

### Таблица 1.4

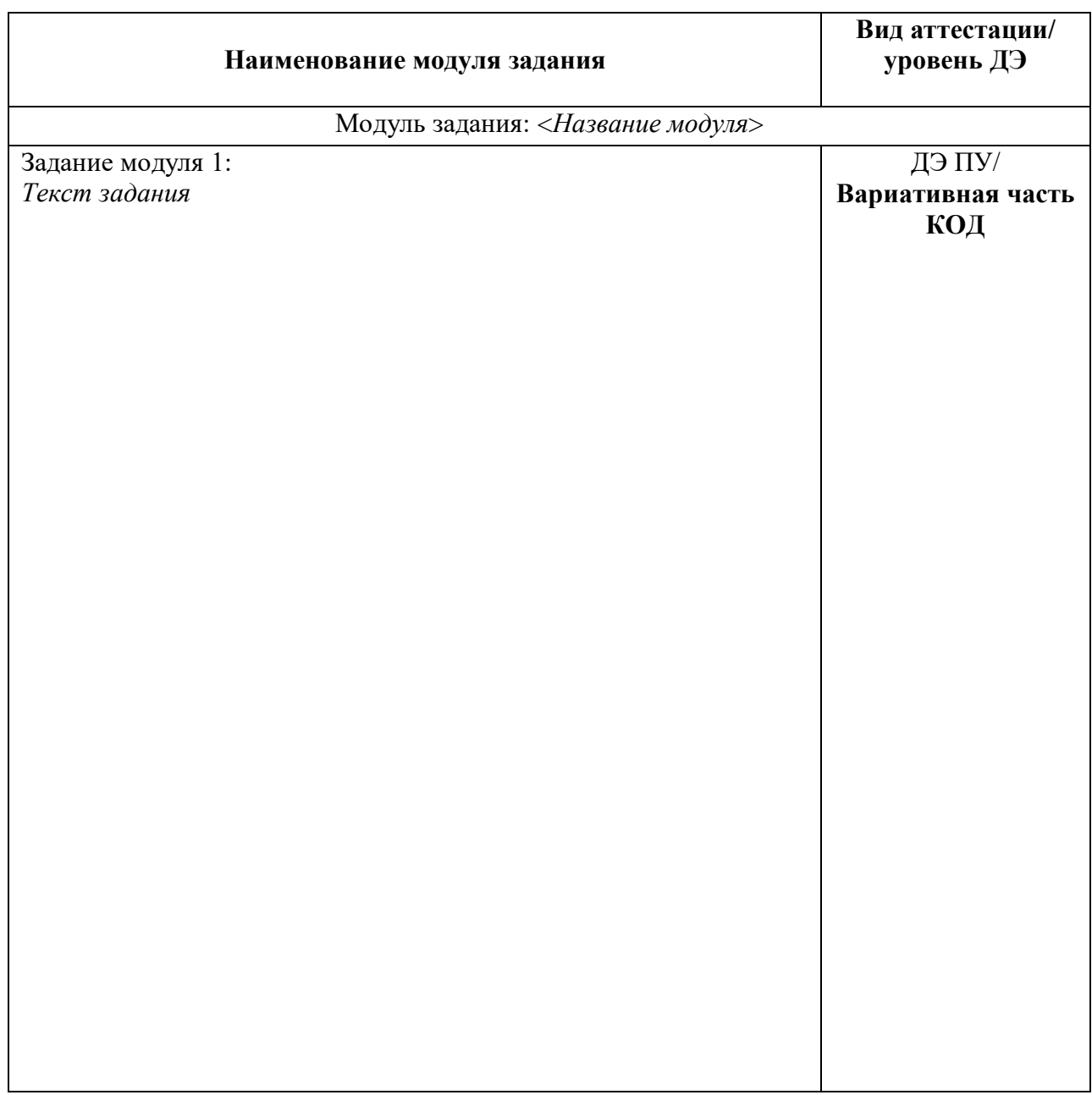

Критерии оценивания к вариативной части КОД (к вариативной части задания ДЭ ПУ) формируются согласно таблице № 1.5.

Таблица № 1.5

| Наименование     | Критерий   | Подкритерий      | Описание оценки |             | Максимальный | Bec              | Итоговый     |
|------------------|------------|------------------|-----------------|-------------|--------------|------------------|--------------|
| модуля задания   | оценивания | оценивания       | подкритерия     |             | балл оценки  | подкритерия:     | максимальный |
| (вид             |            | (умения, навыки/ | Конкретные      | Описание    | подкритерия  | - не менее $1$ ; | балл         |
| профессиональной |            | практический     | оцениваемые     | результата  | - 2 балла    | - шаг $0,5$ ;    | подкритерия  |
| деятельности)    |            | O(TH)            | действия        | выполнения  |              | - не более 3.    |              |
|                  |            |                  | (операции)      | конкретного |              |                  |              |
|                  |            |                  | или набор       | действия    |              |                  |              |
|                  |            |                  | действий для    | (операции)  |              |                  |              |
|                  |            |                  | оценки          | подкритерия |              |                  |              |
|                  |            |                  | подкритерия     | в баллах    |              |                  |              |
|                  |            |                  |                 |             |              |                  |              |
|                  |            |                  |                 |             |              |                  |              |
|                  |            |                  |                 |             |              |                  |              |
|                  |            |                  |                 |             |              |                  |              |
|                  |            |                  |                 |             |              |                  |              |
|                  |            |                  |                 |             |              |                  |              |
|                  |            |                  |                 |             |              |                  |              |

Схема оценивания (в баллах) представлена в таблице № 1.6.

Таблица № 1.6

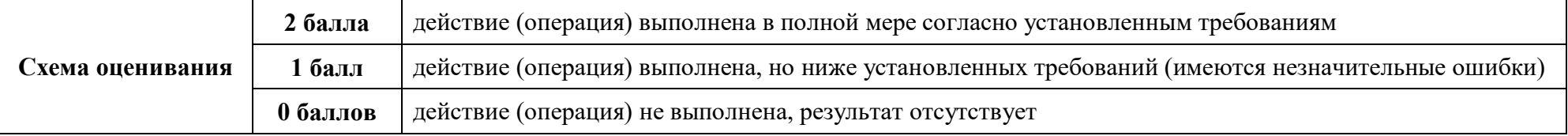

## Приложение № 2 к оценочным материалам (Том 1)

# **Примерный план застройки площадки ДЭ, проводимого в рамках ПА**

**Код зоны площадки: А**

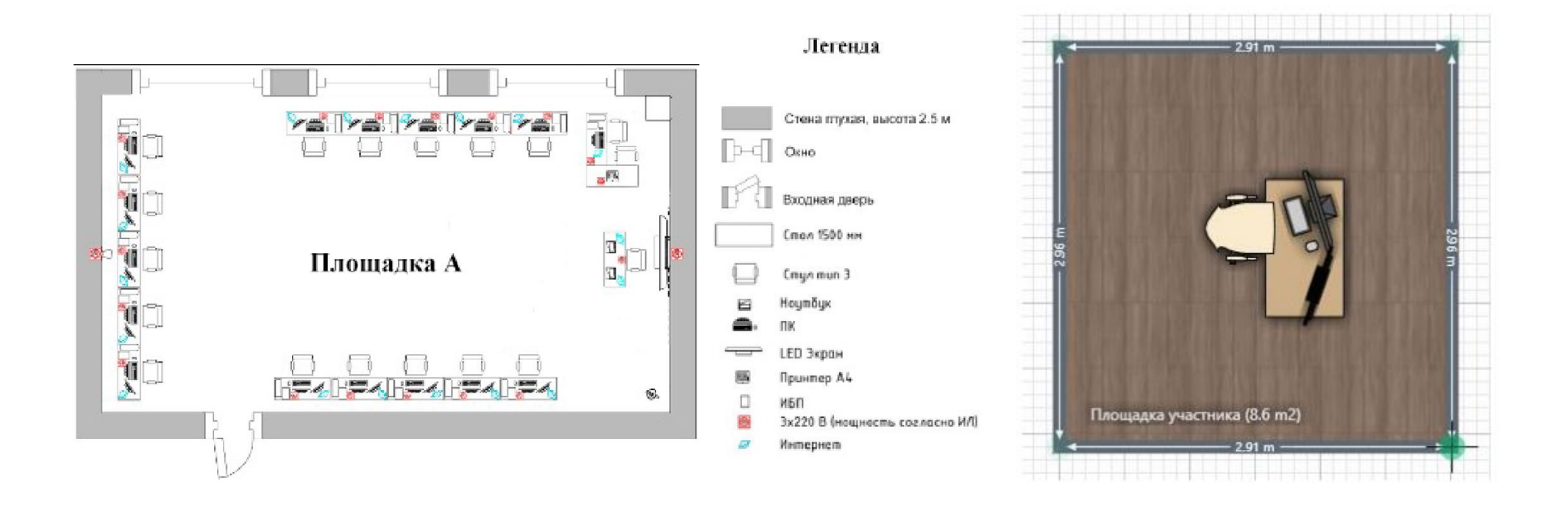

## Приложение № 3 к оценочным материалам (Том 1)

# **Примерный план застройки площадки ДЭ БУ, проводимого в рамках ГИА**

**Код зоны площадки: А**

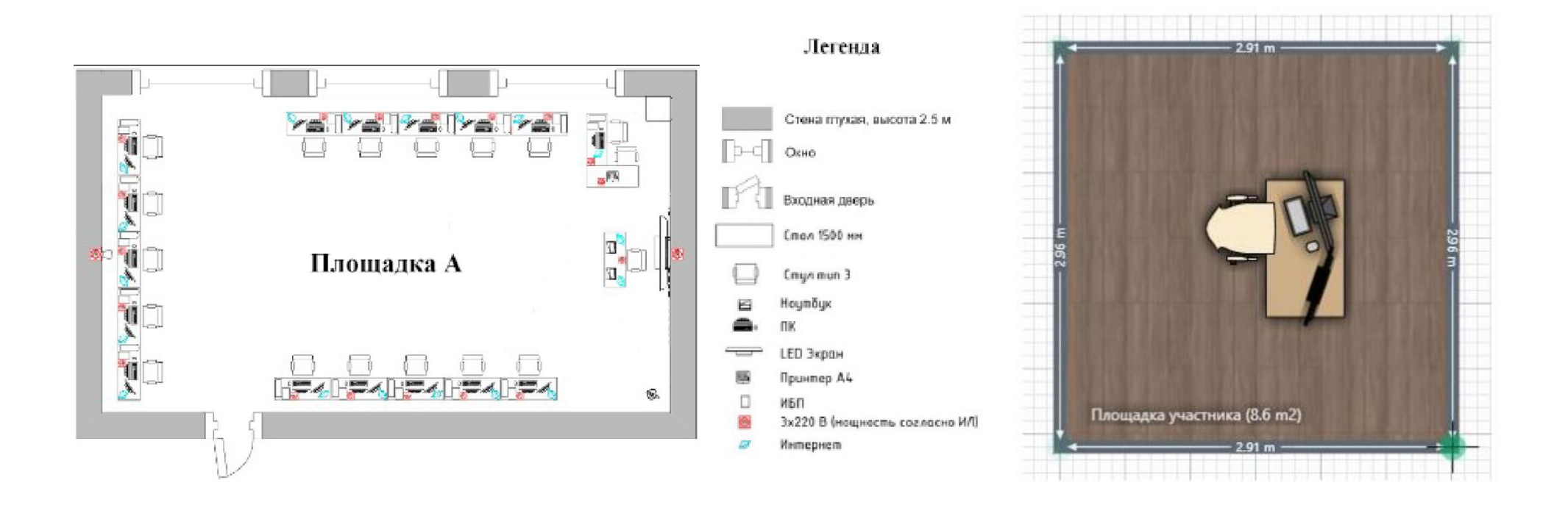

## Приложение № 4 к оценочным материалам (Том 1)

### **Примерный план застройки площадки ДЭ ПУ, проводимого в рамках ГИА Код зоны площадки: А**

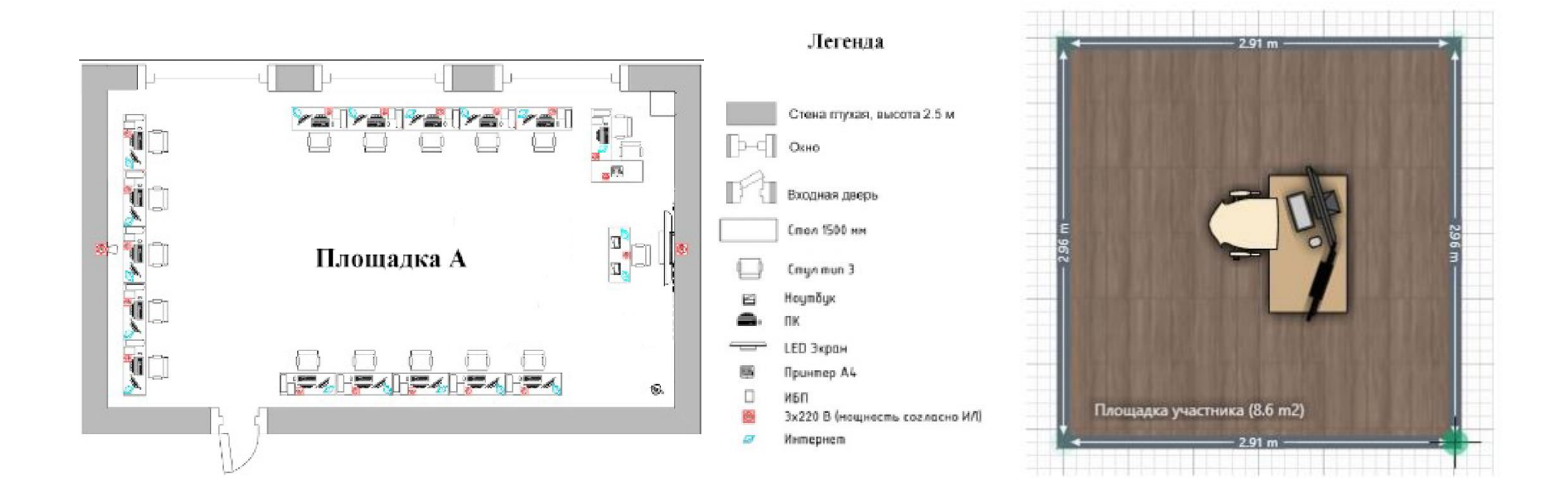